# LOGIC Drive 2X **Quick Reference Guide**

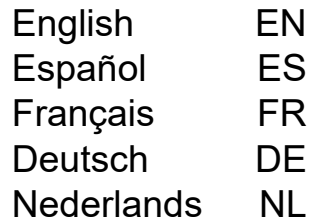

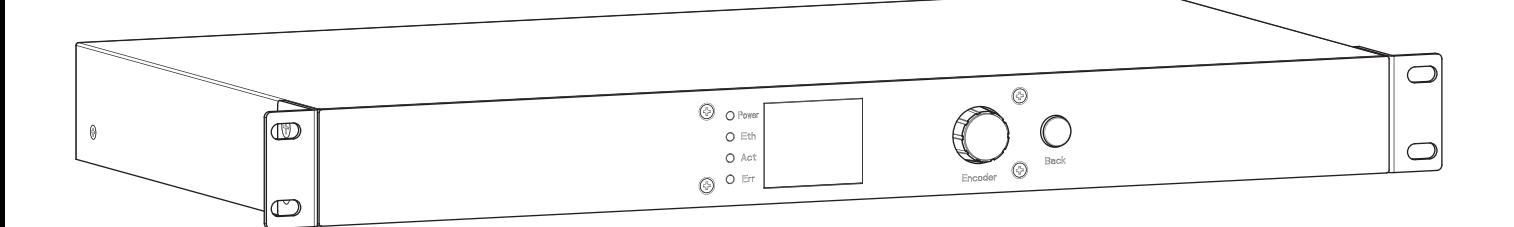

Model ID: LOGICDRIVE2X

**ILUMINARC** 

**Intentionally Left Blank Page**

#### **About This Guide**

The LΩGIC Drive 2X Quick Reference Guide (QRG) has basic product information such as connection, mounting, and menu options. Download the User Manual from <www.iluminarc.com> for more details.

#### **Disclaimer**

The information and specifications contained in this QRG are subject to change without notice.

#### **LIMITED WARRANTY**

**FOR WARRANTY REGISTRATION AND COMPLETE TERMS AND CONDITIONS PLEASE VISIT OUR WEBSITE.**

**For Customers in the United States and Mexico:** [www.www.iluminarc.com/warranty-registration-architectural-lighting](http://www.iluminarc.com/warranty-registration-architectural-lighting). **For Customers in the United Kingdom, Republic of Ireland, Belgium, the Netherlands, Luxembourg, France, and Germany:** [www.www.iluminarc.com/warranty-registration-architectural-lighting](http://www.iluminarc.com/warranty-registration-architectural-lighting).

Chauvet warrants that this product shall be free from defects in material and workmanship under normal use, for the period specified in, and subject to the exclusions and limitations set forth in the full limited warranty on our website. This warranty extends only to the original purchaser of the product and is not transferable. To exercise rights under this warranty, you must provide proof of purchase in the form of an original sales receipt from an authorized dealer that shows the product name and date of purchase. THERE ARE NO OTHER EXPRESS OR IMPLIED WARRANTIES. This warranty gives you specific legal rights. You may also have other rights that vary from state to state and country to country. This warranty is valid only in the United States, United Kingdom, Republic of Ireland, Belgium, the Netherlands, Luxembourg, France, Germany and Mexico. For warranty terms in other countries, please consult your local distributor.

#### <span id="page-2-0"></span>**Safety Notes**

These Safety Notes include important information about installation, use, and maintenance.

- DO NOT open this product. It contains no user-serviceable parts.
- CAUTION: When transferring product from extreme temperature environments, (e.g. cold truck to warm humid ballroom) condensation may form on the internal electronics of the product. To avoid causing a failure, allow product to fully acclimate to the surrounding environment before connecting it to power.
- CAUTION: This product's housing may be hot when operating.
- Mount this product in a location with adequate ventilation.
- DO NOT leave any flammable material within 50 cm of this product while operating or connected to power.
- DO NOT operate this product outdoors or in any location where dust, excessive heat, water, or humidity may affect it. (IP20)
- DO NOT operate this product if the housing or cables appear damaged.
- DO NOT connect this product to a dimmer or rheostat.
- ONLY connect this product to a grounded and protected circuit.
- In the event of a serious operating problem, stop using immediately.
- The maximum ambient temperature is 113 °F (45 °C). Do not operate this product at higher temperatures.
- The minimum startup temperature is -4°F (-20°C). Do not start the product at lower temperatures.
- The minimum ambient temperature is -22°F (-30°C). Do not operate the product at lower temperatures.
- If the external flexible cable or cord of this product is damaged, it shall be replaced with a special cable or cord exclusively available from the manufacturer or its service agent.

#### **FCC Compliance**

This device complies with Part 15 Part B of the FCC Rules. Operations is subject to the following two conditions:

1. This device may not cause harmful interference, and

2. This device must accept any interference received, including interference that may cause undesired operation. Any changes or modifications not expressly approved by the party responsible for compliance could void the user's authority to operate the equipment.

#### **Contact**

Outside the U.S., U.K., Ireland, Benelux, France, Germany, or Mexico, contact your distributor to request support or return a product. Refer to **Contact Us** at the end of this QRG for contact information.

#### **What is Included**

- LOGIC Drive 2X
- Seetronic Powerkon IP65 power cable
- 2 Short rack ear brackets
- Quick Reference Guide

• LΩGIC Wall Controller

EN

#### **QUICK REFERENCE GUIDE**

## **ILUMINARC**

#### EN

#### **AC Power**

This product has an auto-ranging power supply that can work with an input voltage range of 100–240 VAC, 50/60 Hz. **AC Plug**

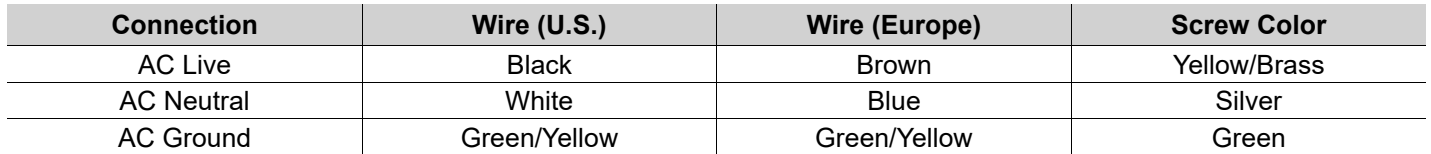

#### **Fuse Replacement**

- 1. Disconnect this product from the power outlet.
- 2. Using a flat-head screwdriver, unscrew the fuse holder cap from the housing.
- 3. Remove the blown fuse and replace with another fuse of the same type and rating (F 20 A, 250 V).
- 4. Screw the fuse holder cap back in place and reconnect power.

### **Product Overview**

#### **Front Panel Overview**

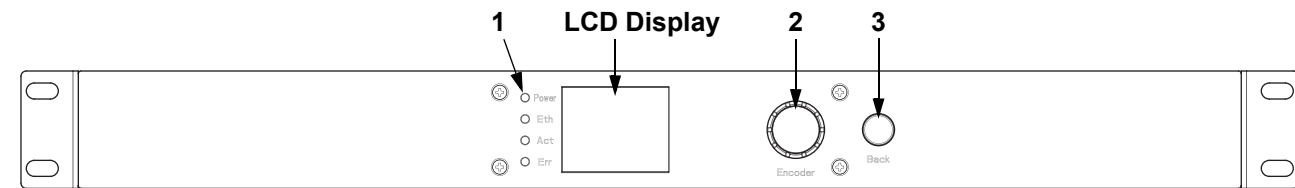

#### **Front Panel Description**

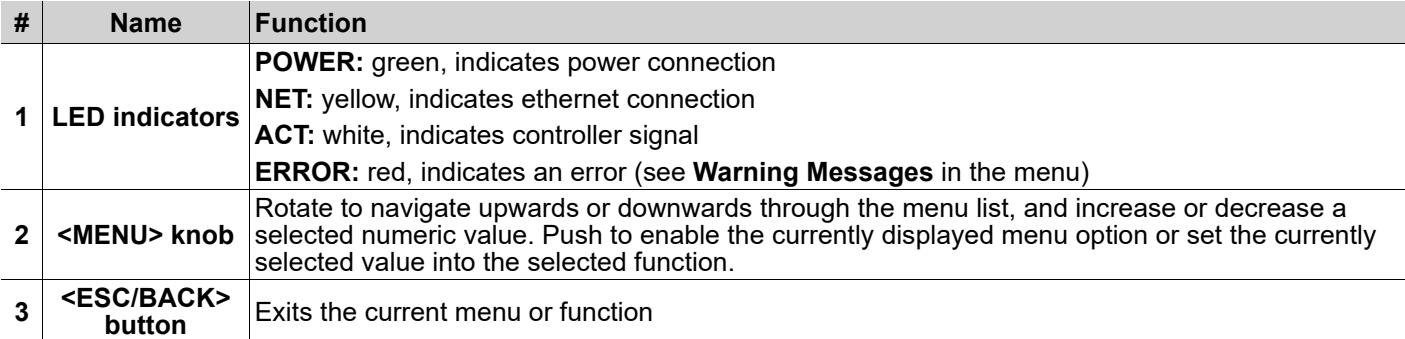

#### **Rear Panel Overview**

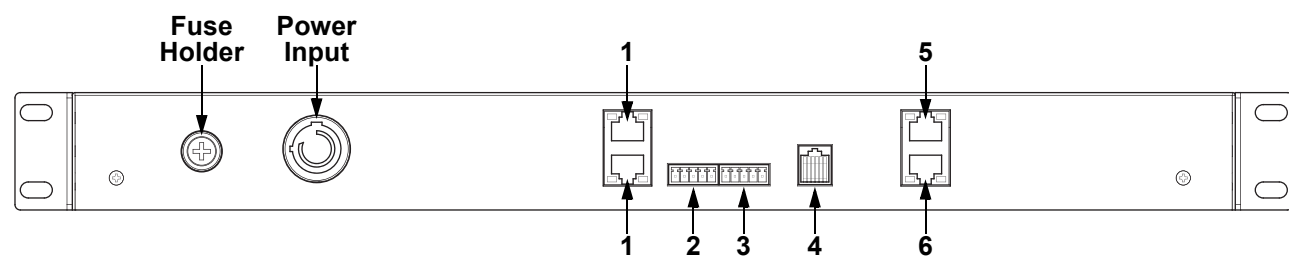

#### **Rear Panel Description**

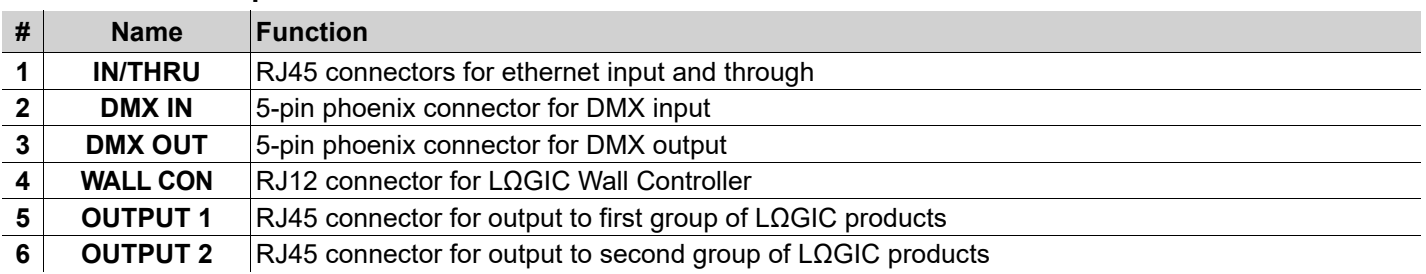

#### **LΩGIC Wall Controller**

Each LΩGIC Drive 2X comes with a wall-mounted control panel (LΩGIC Wall Controller) which can plug into the RJ12 connector on the back of the product. Download the User Manual from <www.iluminarc.com> for more information.

- Buttons 1–8 trigger playback of the corresponding recorded programs.
- Buttons 9 and 10 decrease and increase the brightness of the connected LOGIC products.
- 5-bit DIP switches set the address of the LΩGIC Wall Controller.

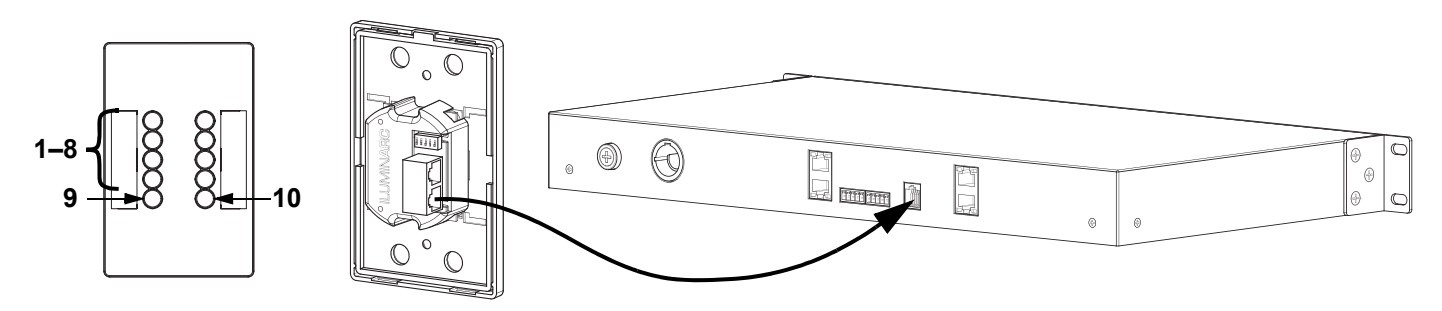

#### **DMX Linking**

The LΩGIC Drive 2X will work with a DMX controller using a 5-pin phoenix connector. A DMX Primer is available from [www.iluminarc.com.](www.iluminarc.com)

#### **DMX Connection**

The LΩGIC Drive 2X provides a DMX 512 connection using a 5-pin phoenix connector. See the User Manual for information about connecting and configuring the product for DMX operation.

#### **DMX Output Connector** Signal Connector **1. Ground** C O  $\circ$ **2. Data 1 -** 3  $\frac{2}{3}$  $\overline{2}$ 4 **3. Data 1 +** Ó  $\overline{O}$ **4. Not used** 5 **5. Not used**

#### **RDM (Remote Device Management)**

Remote Device Management, or RDM, is a standard for allowing DMX-enabled devices to communicate bi-directionally along existing DMX cabling. Check the DMX controller's User Manual or with the manufacturer as not all DMX controllers have this capability. The LΩGIC Drive 2X supports RDM protocol that allows feedback to make changes to menu map options. Download the User Manual from <www.iluminarc.com> for more details and an RDM chart.

#### **Signal Connection**

The LΩGIC Drive 2X can link to controller software using an Ethernet connection. If using other Art-Net™ or sACN compatible products with the LΩGIC Drive 2X, you can control each individually on a single network. See the User Manual for information about how to connect and configure the product for these signals.

#### **Art-Net™ Connection**

Art-Net™ is an Ethernet protocol that uses TCP/IP which transfers a large amount of DMX512 data using an RJ45 connection over a large network. An Art-Net™ protocol document is available from <www.iluminarc.com>. Art-Net™ designed by and copyright Artistic Licence Holdings Ltd.

#### **sACN Connection**

Also known as ANSI E1.31, Streaming-ACN is an Ethernet protocol that uses the layering and formatting of Architecture for Control Networks to transport DMX512 data over IP or any other ACN compatible network.

#### **QUICK REFERENCE GUIDE**

#### EN

#### **Mounting**

Before mounting this product, read the [Safety Notes](#page-2-0). The LΩGIC Drive 2X:

- Fits nicely on a standard 19" rack.
- Can be placed on a flat level surface.
- Has 2 four-directional tear-drop holes on the bottom for hanging on a wall or securing to a surface.

Make sure the mounting hardware is capable of supporting the weight of the product.

#### **Mounting Diagram**

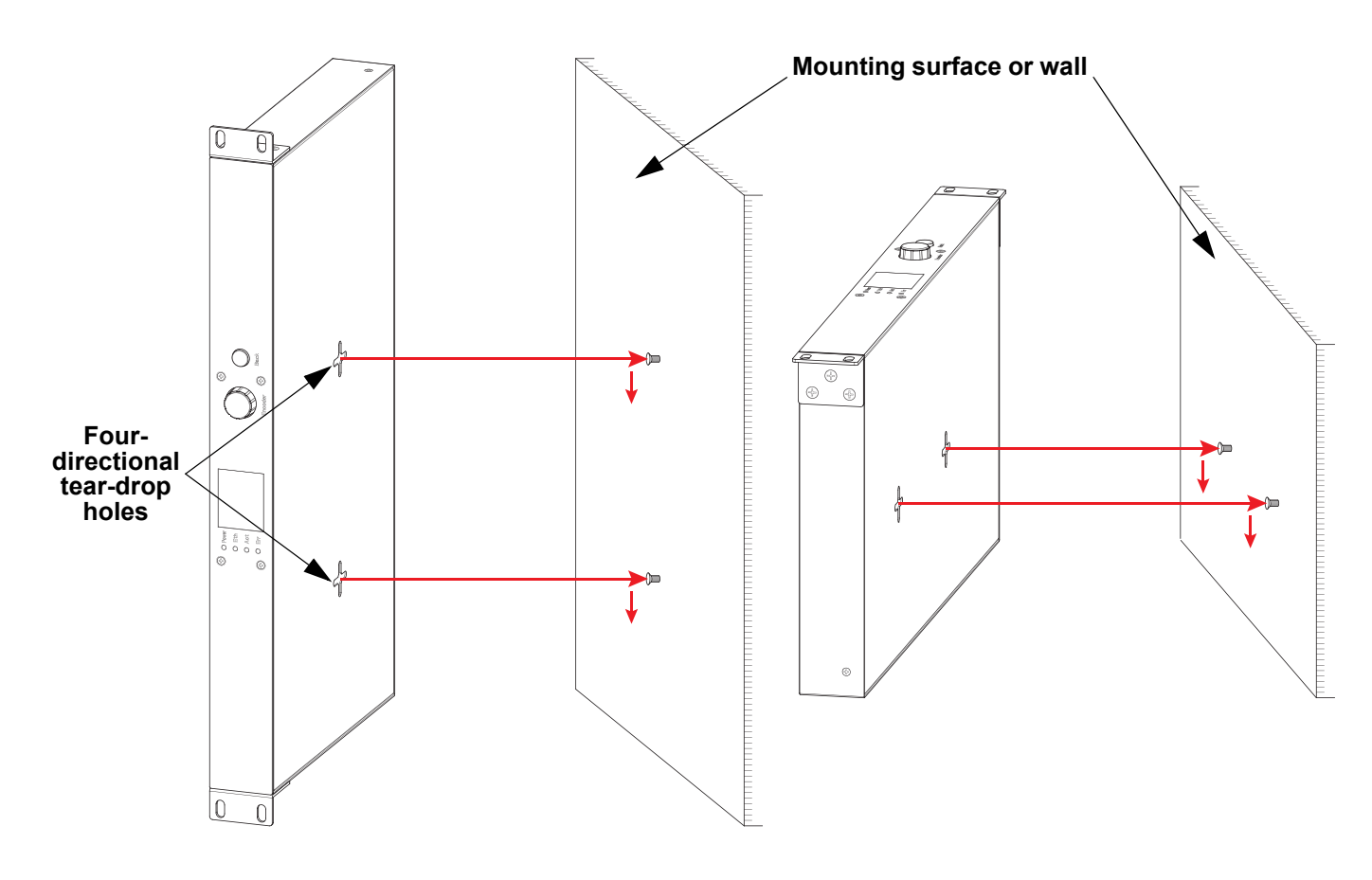

#### **Menu Map**

Refer to the LΩGIC Drive 2X product page on <www.iluminarc.com> for the latest menu map.

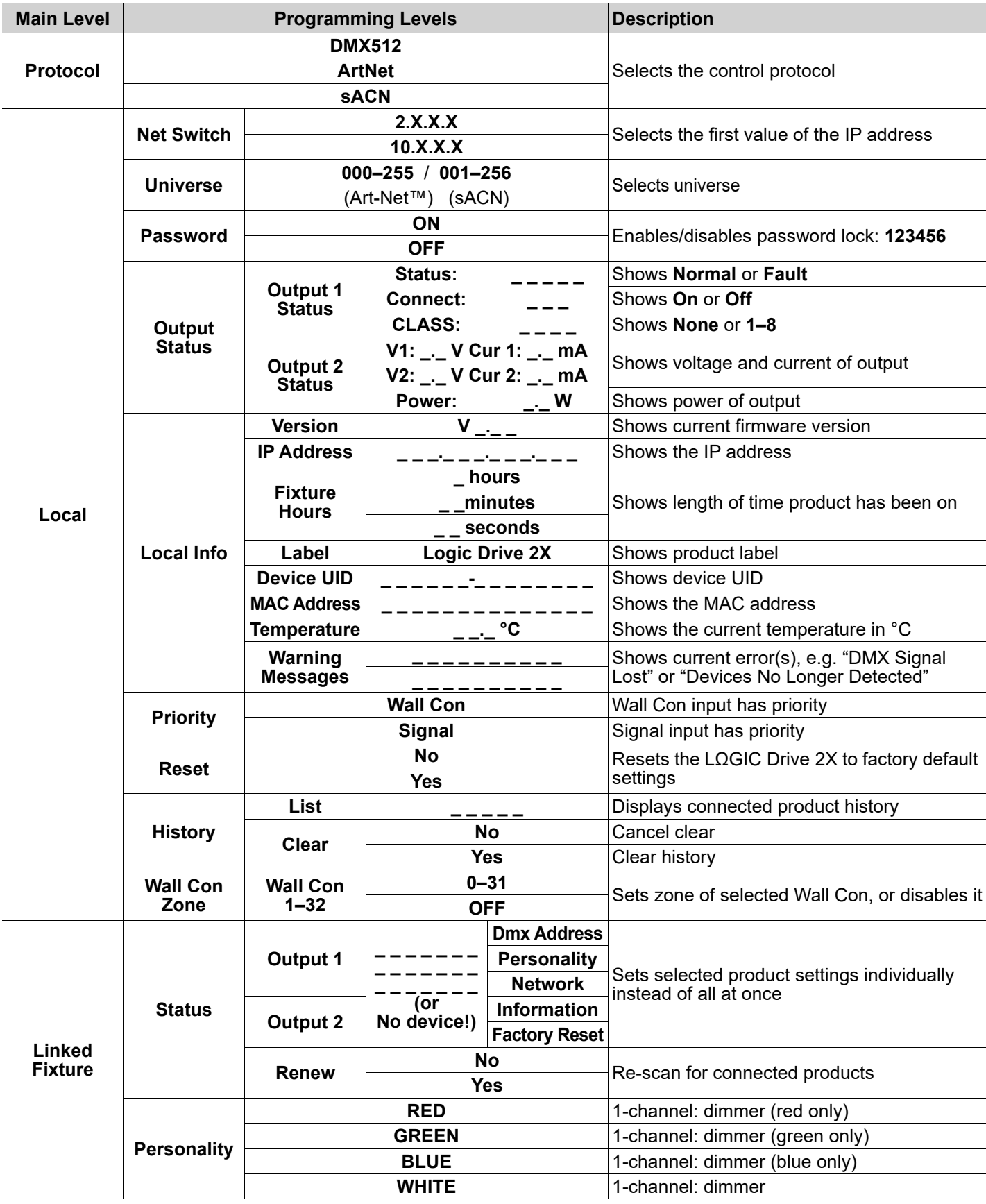

#### **QUICK REFERENCE GUIDE**

ILUMINARC

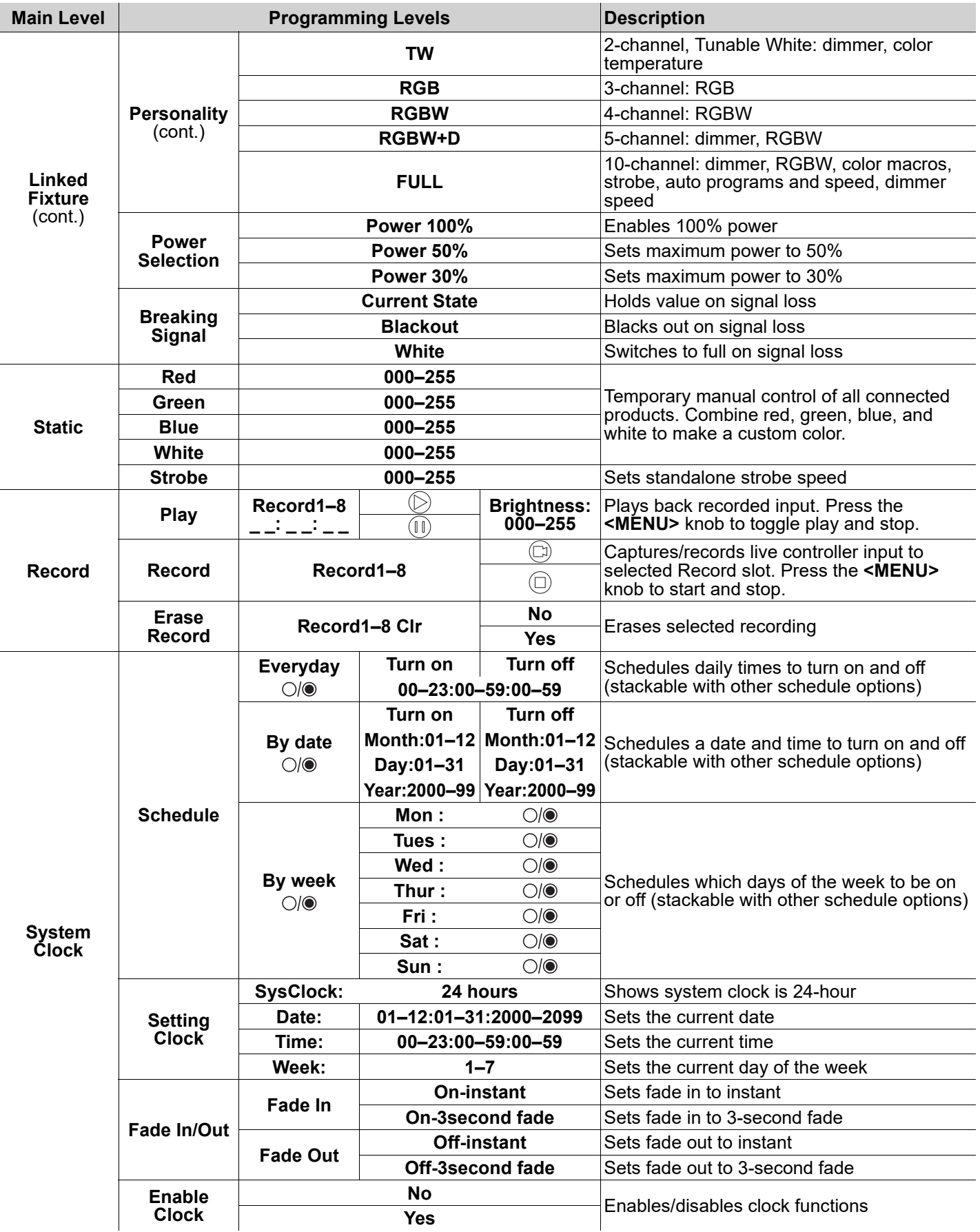

EN

#### **RDM Chart**

Refer to the LΩGIC Drive 2X product page on <www.iluminarc.com> for the latest RDM Chart.

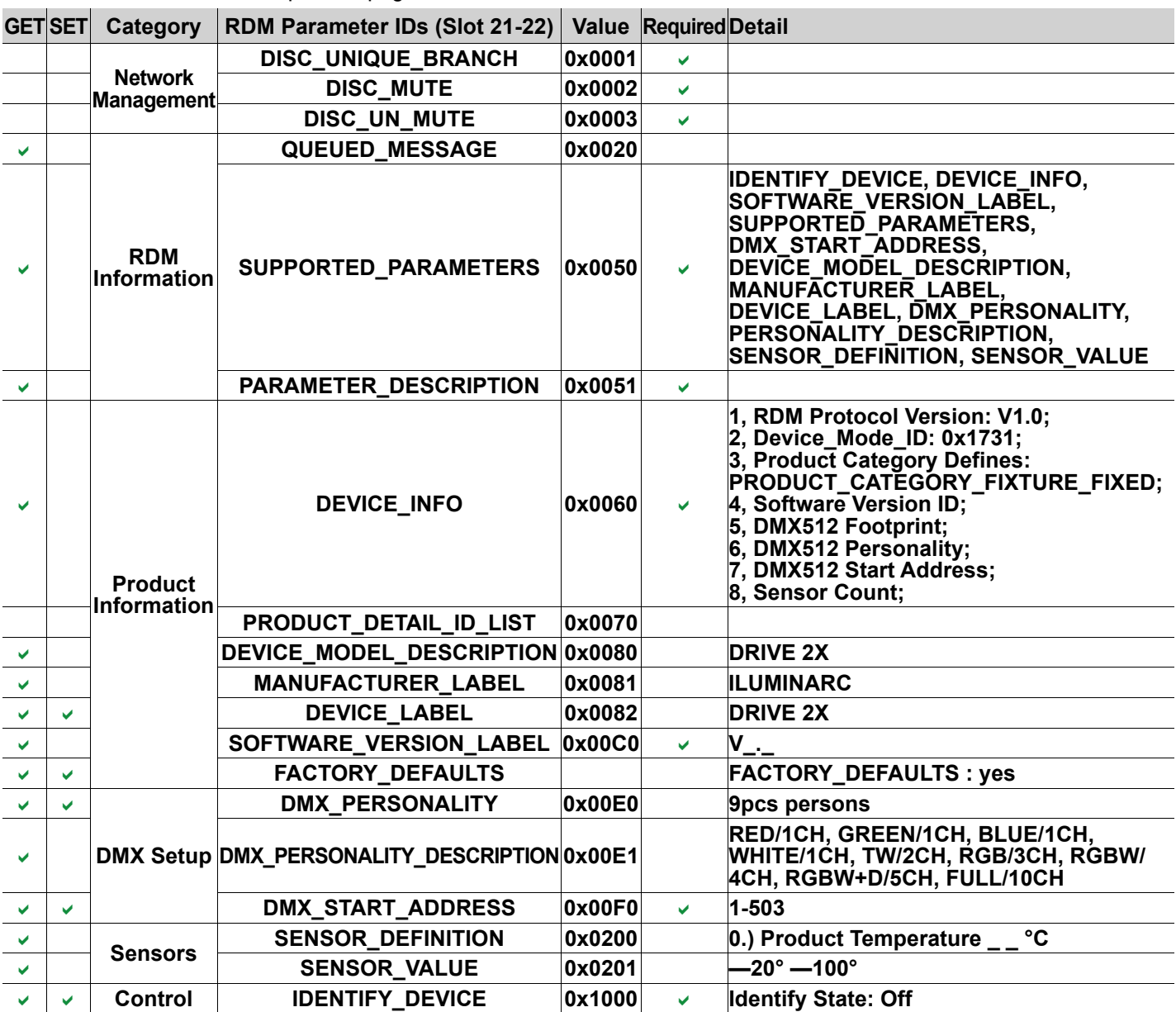

#### ES

#### **Acerca de Esta Guía**

La Guía de Referencia Rápida (GRR) del LΩGIC Drive 2X contiene información básica sobre el producto, como montaje, y opciones de menú. Descargue el Manual de Usuario de<www.iluminarc.com>para información más detallada.

#### **Exención de Responsabilidad**

La información y especificaciones contenidas en esta GRR están sujetas a cambio sin previo aviso.

#### **GARANTÍA LIMITADA**

**PARA VER EL REGISTRO DE GARANTÍA Y LOS TÉRMINOS Y CONDICIONES COMPLETOS, VISITE NUESTRO SITIO WEB.**

**Para clientes en los Estados Unidos y México:** [www.www.iluminarc.com/warranty-registration-architectural-lighting.](http://www.iluminarc.com/warranty-registration-architectural-lighting). **Para clientes en Reino Unido, República de Irlanda, Bélgica, Países Bajos, Luxemburgo, Francia y Alemania:** [www.www.iluminarc.com/warranty-registration-architectural-lighting](http://www.iluminarc.com/warranty-registration-architectural-lighting).

Chauvet garantiza que este producto estará libre de defectos de material y mano de obra en condiciones de uso normales, durante el periodo especificado, sujeto siempre a las exclusiones y limitaciones establecidas en la garantía limitada completa de nuestro sitio web. Esta garantía se concede únicamente al comprador original del producto y no es transferible. Para ejercer los derechos que otorga esta garantía, usted debe proporcionar una prueba de compra en forma de un recibo de compra original, expedido por un distribuidor autorizado, donde figure el nombre del producto y la fecha de compra. NO EXISTEN OTRAS GARANTÍAS EXPRESAS NI IMPLÍCITAS. Esta garantía le otorga derechos legales específicos. Es posible que a usted le asistan otros derechos, que variarán dependiendo del estado o del país. Esta garantía solamente es válida en los Estados Unidos, Reino Unido, República de Irlanda, Bélgica, Países Bajos, Luxemburgo, Francia, Alemania y México. Para conocer los términos de garantía en otros países, consulte a su distribuidor local.

#### <span id="page-9-0"></span>**Notas de Seguridad**

- NO abra este producto. No contiene piezas reparables por el usuario.
- Cuidado: cuando transfiera el producto desde ambientes con temperatura extrema (p. ej., del remolque frío de un camión a una sala de baile con calor y humedad), puede formarse condensación en la electrónica interna del producto. Para evitar que se produzca una avería, deje que el producto se aclimate completamente al ambiente antes de conectar la alimentación.
- CUIDADO: La carcasa de este producto está caliente cuando las luces están en funcionamiento.
- Monte este producto en una ubicación con ventilación adecuada.
- NO deje ningún material inflamable a menos de 50 cm de este producto mientras esté funcionando o conectado a la alimentación.
- NO ponga en funcionamiento este producto en el exterior o en cualquier ubicación en la que el polvo, calor excesivo, agua o humedad puedan afectarlo. (IP20)
- NO ponga en funcionamiento este producto si sospecha que la carcasa o cables están dañados.
- NO conecte este producto a un atenuador o reostato.
- Conecte este producto SOLO a un circuito con toma de tierra y protegido.
- En caso de un problema grave de funcionamiento, deje de usarlo inmediatamente.
- La máxima temperatura ambiente es de 113 °F (45 °C). No haga funcionar este producto a temperaturas más altas.
- La temperatura de inicio máxima es de -4 °F (-20 °C). No ponga en funcionamiento el producto a temperaturas más bajas.
- La temperatura ambiente mínima es de -22 °F (-30 °C). No haga funcionar el producto a temperaturas más bajas.

#### **Cumplimiento de la FCC**

Este dispositivo cumple la parte 15, parte B de las normas FCC. El funcionamiento está supeditado al cumplimiento de estas dos condiciones:

- 1. Este dispositivo no puede causar interferencias perjudiciales; y
- 2. Este dispositivo debe aceptar cualquier interferencia recibida, incluyendo las interferencias que puedan causar un funcionamiento no deseado.

Cualquier cambio o modificación que no haya sido expresamente autorizado por la parte responsable de conformidad puede anular la potestad del usuario para hacer funcionar el equipo.

#### **Contacto**

Fuera de EE. UU., Reino Unido, Irlanda, Benelux, Francia, Alemania o México póngase en contacto con su distribuidor para solicitar asistencia o devolver un producto. Consulte [Contact Us](#page-39-0) al final de este GRR para información de contacto.

#### **Qué va Incluido**

• LΩGIC Drive 2X

- 2 soportes de orejas de rack corto
- Cable de alimentación Seetronic Powerkon IP65
- LΩGIC Wall Controller

• Guía de Referencia Rápida

#### **Corriente Alterna**

Este producto tiene una fuente de alimentación con detección automática que.uede funcionar con un rango de tensión de entrada de100 a 240 VCA, 50/60 Hz.

#### **Enchufe CA**

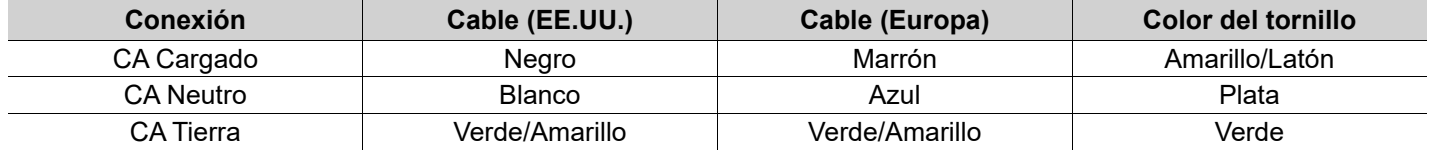

#### **Sustitución del fusible**

- 1. Desconecte este producto de la alimentación.
- 2. Utilizando un destornillador plano, desatornille la tapa del portafusibles de la carcasa.
- 3. Quite el fusible fundido del portafusibles y sustitúyalo con uno nuevo del mismo tipo y categoría.
- 4. Vuelva a atornillar la tapa del portafusibles en su sitio y conecte de nuevo la alimentación.

#### **Vista general del producto Vista general del panel frontal**

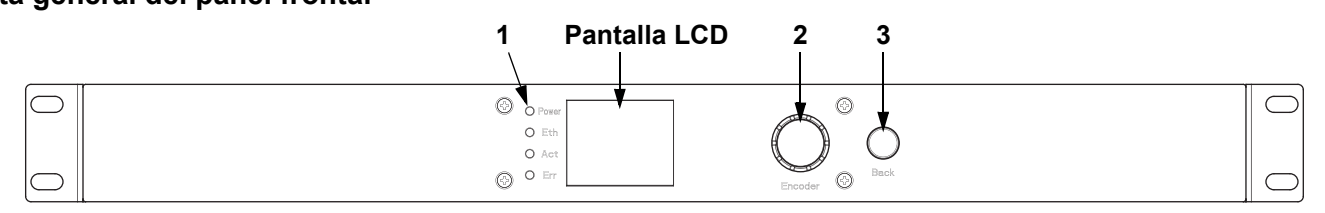

#### **Descripción del panel frontal**

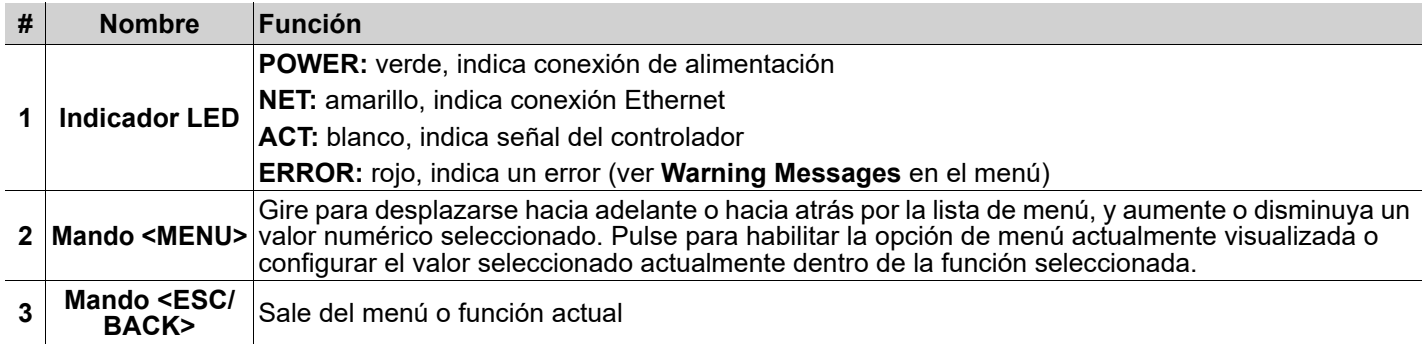

#### **Vista general del panel posterior**

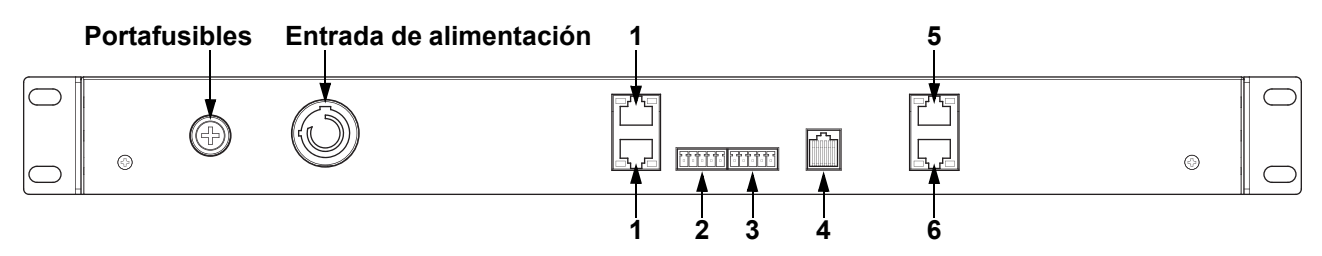

#### **Descripción del panel posterior**

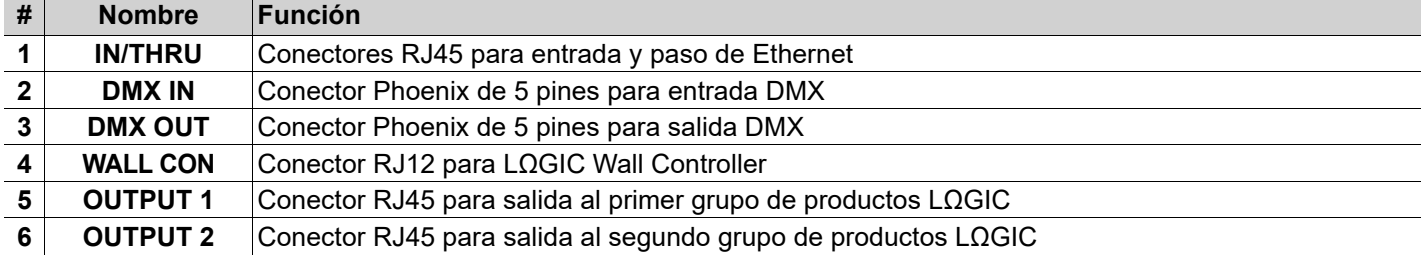

#### ES

## ILLIMIN**AR**I

#### **LΩGIC Wall Controller (controlador de mural)**

Cada LΩGIC Drive 2X viene con un panel de control de montaje mural (LΩGIC Wall Controller) que se conecta a un conector RJ12 en la parte posterior del producto.

- Los botones 1-8 activan la reproducción de los correspondientes programas grabados.
- Los botones 9 y 10 aumentan o disminuyen el brillo de los productos LΩGIC conectados.
- Conmutadores DIP de 5 bits configuran la dirección del LΩGIC Wall Controller.

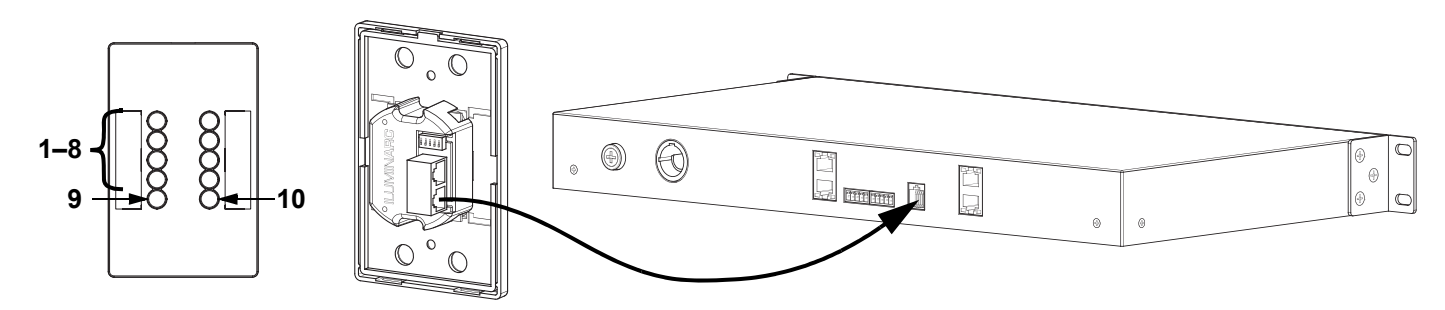

#### **Enlace DMX**

El LΩGIC Drive 2X funcionará con un controlador DMX usando una conector phoenix de 5 pines. Hay un Manual DMX disponible en <www.iluminarc.com>.

#### **Conexión DMX**

El LΩGIC Drive 2X dispone de conexión DMX 512 mediante un conector Phoenix de 5 pines. Vea el Manual de usuario para conectar y configurar para funcionamiento DMX.

 $\Omega$ 3

 $\overline{A}$ 

O

 $\overline{2}$ 

 $\overline{O}$ 

**Salida DMX Conector de señal**

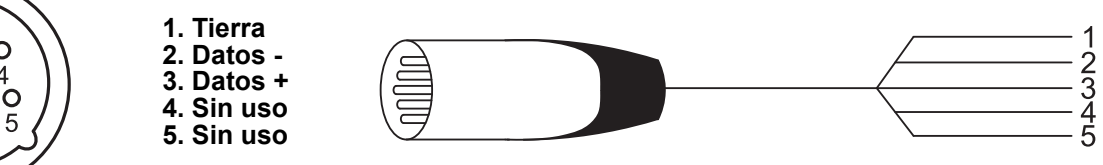

#### **RDM (gestión remota del dispositivo)**

Remote Device Management (gestión remota del dispositivo) o RDM, es un estándar que permite a los dispositivos con capacidad DMX una comunicación bidireccional por un cableado DMX existente. El LΩGIC Drive 2X admite protocolo RDM, que posibilita información para supervisar cambiar las opciones del mapa de menú. Descargue el manual de usuario de <www.iluminarc.com> para una información más detallada y un gráfico de RDM.

#### **Conexiones de señal**

Puede enlazar el LΩGIC Drive 2X a un controlador o software controlador usando una conexión Ethernet. Si está usando otros productos compatibles con Art-Net™ o sACN con el LΩGIC Drive 2X, puede controlar cada uno individualmente en una sola red. Consulte el Manual de usuario para obtener información sobre cómo conectar y configurar el producto para estas señales.

#### **Conexión Art-Net™**

Art-Net™ es un protocolo Ethernet que utiliza TCP/IP para transferir gran cantidad de datos DMX512 usando una conexión ethernet sobre una red de gran tamaño. Hay disponible un documento sobre el protocolo Art-Net™ desde<www.iluminarc.com>. Art-Net™ diseñado y copyright por Artistic Licence Holdings Ltd.

#### **Conexión sACN**

También conocido como ANSI E1.31, el streaming ACN es un protocolo Ethernet que usa las capas y formato de Architecture for Control Networks (arquitectura para redes de control) para transportar datos DMX512 sobre IP o cualquier otra red compatible con ACN.

#### **Montaje**

Antes de montar este producto, lea las [Notas de Seguridad](#page-9-0). El LΩGIC Drive 2X:

- Cabe en un rack estándar de 19''.
- Se puede colocar sobre en una superficie plana y nivelada.
- Tiene dos orificios cuatridimensionales en forma de lágrima en la parte inferior.

Asegúrese de que los hardware de montaje son capaces de soportar el peso del producto.

#### **Diagrama de Montaje**

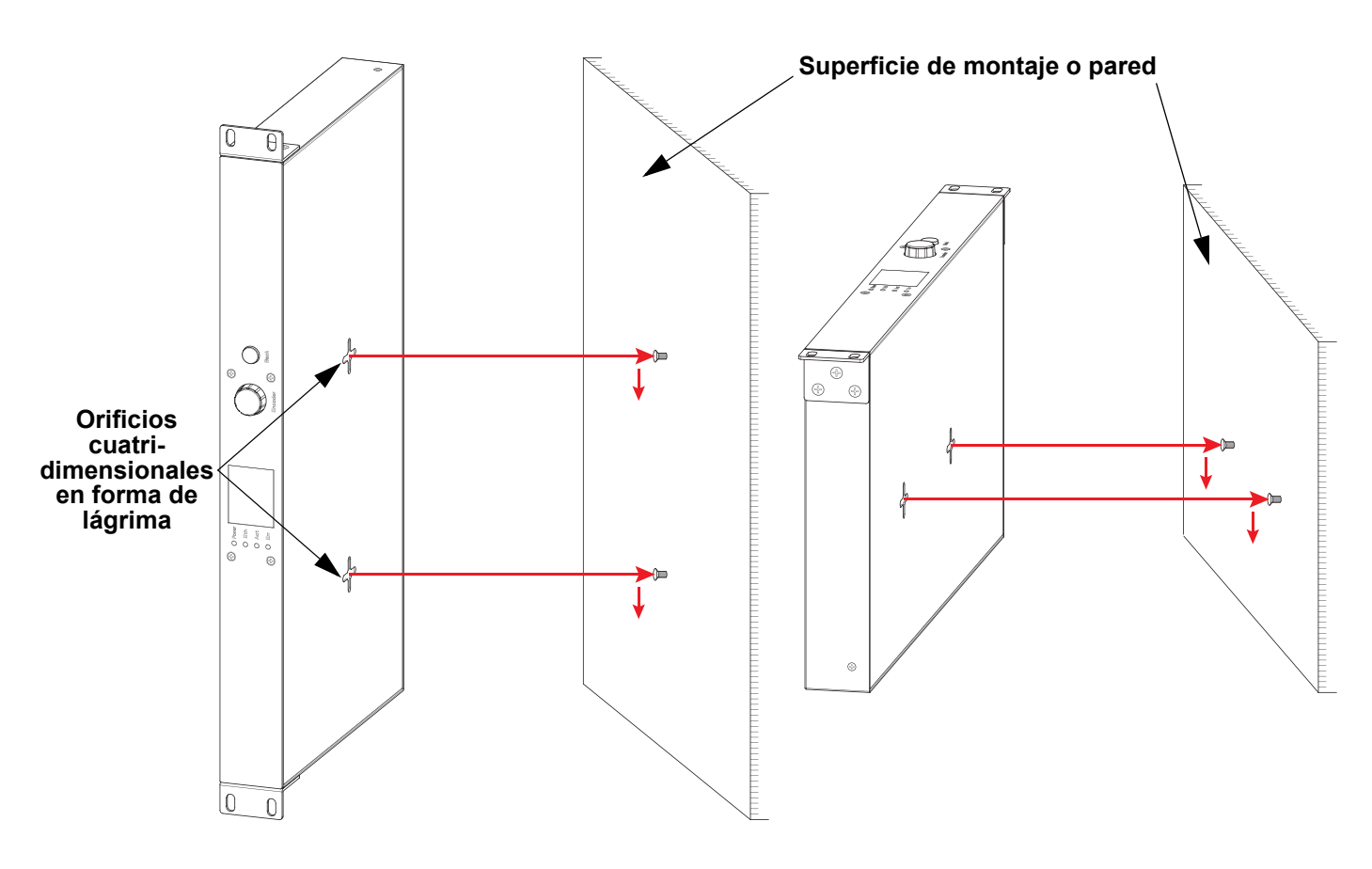

### **GUÍA DE REFERENCIA RÁPIDA**

#### **Mapa de Menú**

ES

Consulte la página del producto LΩGIC Drive 2X en<www.iluminarc.com>para ver el último mapa de menú.

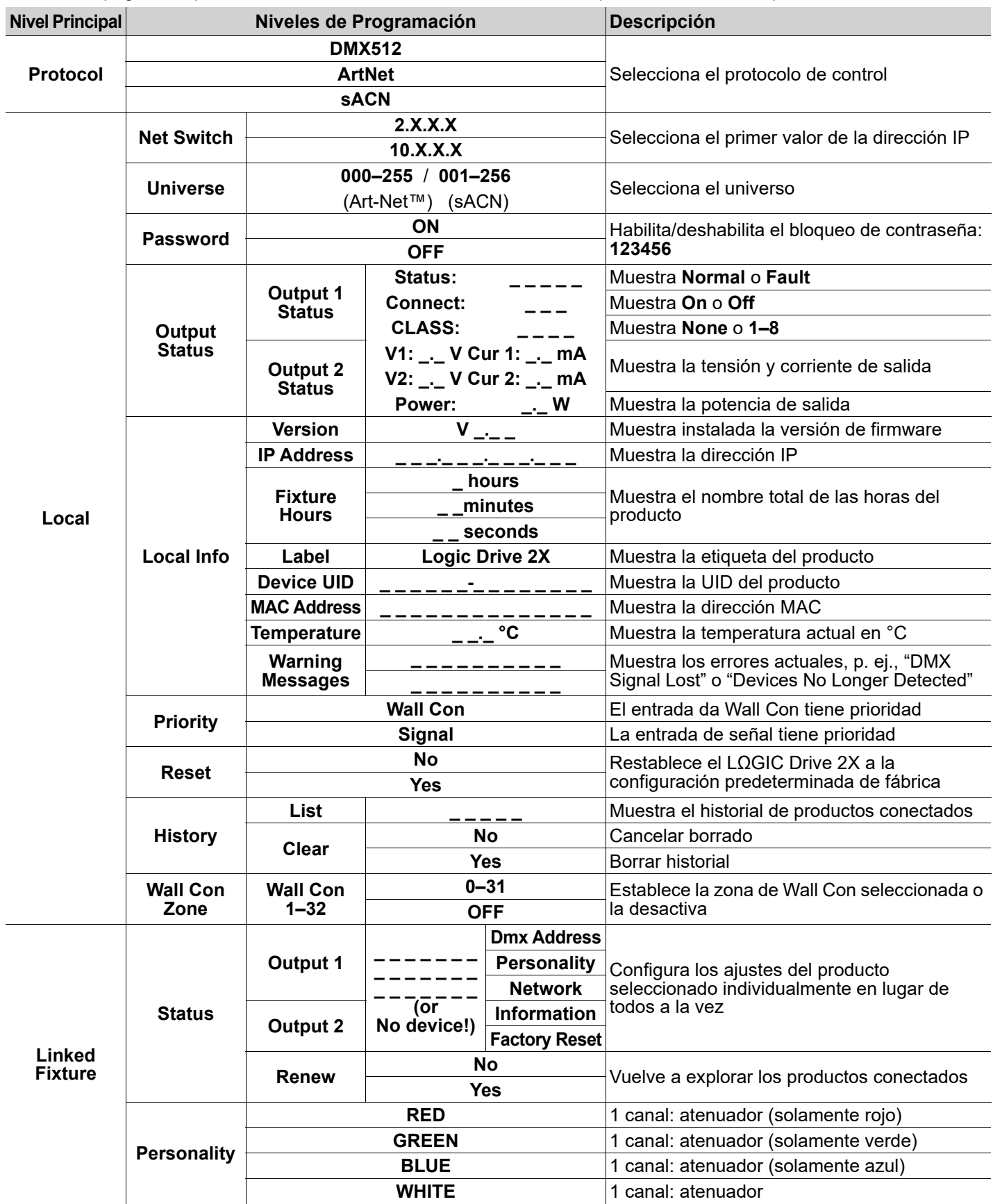

### **GUÍA DE REFERENCIA RÁPIDA**

### ILUMINARC

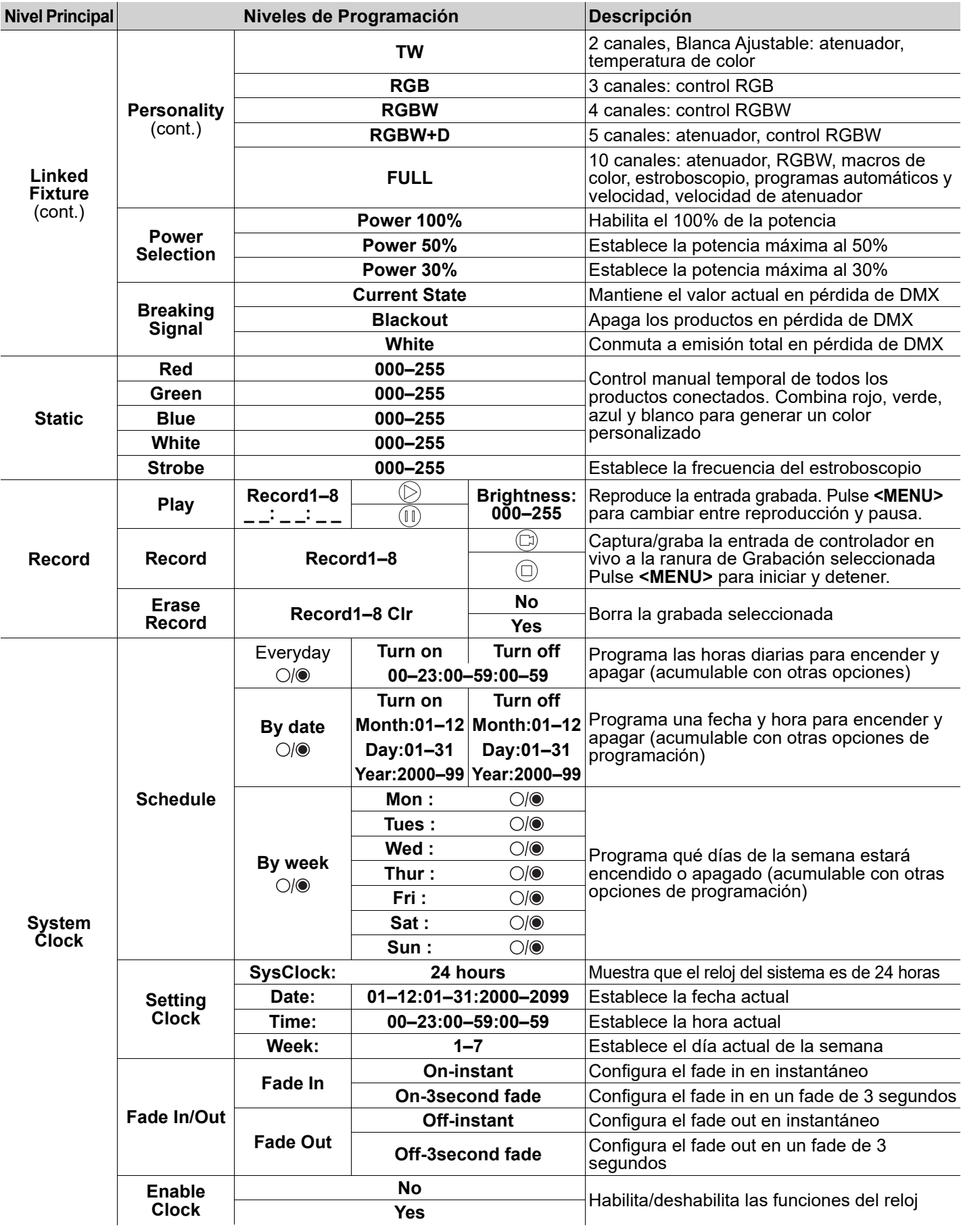

#### **Gráfico RDM**

ES

Consulte la página del producto LΩGIC Drive 2X en<www.iluminarc.com>para ver el último gráfico RDM.

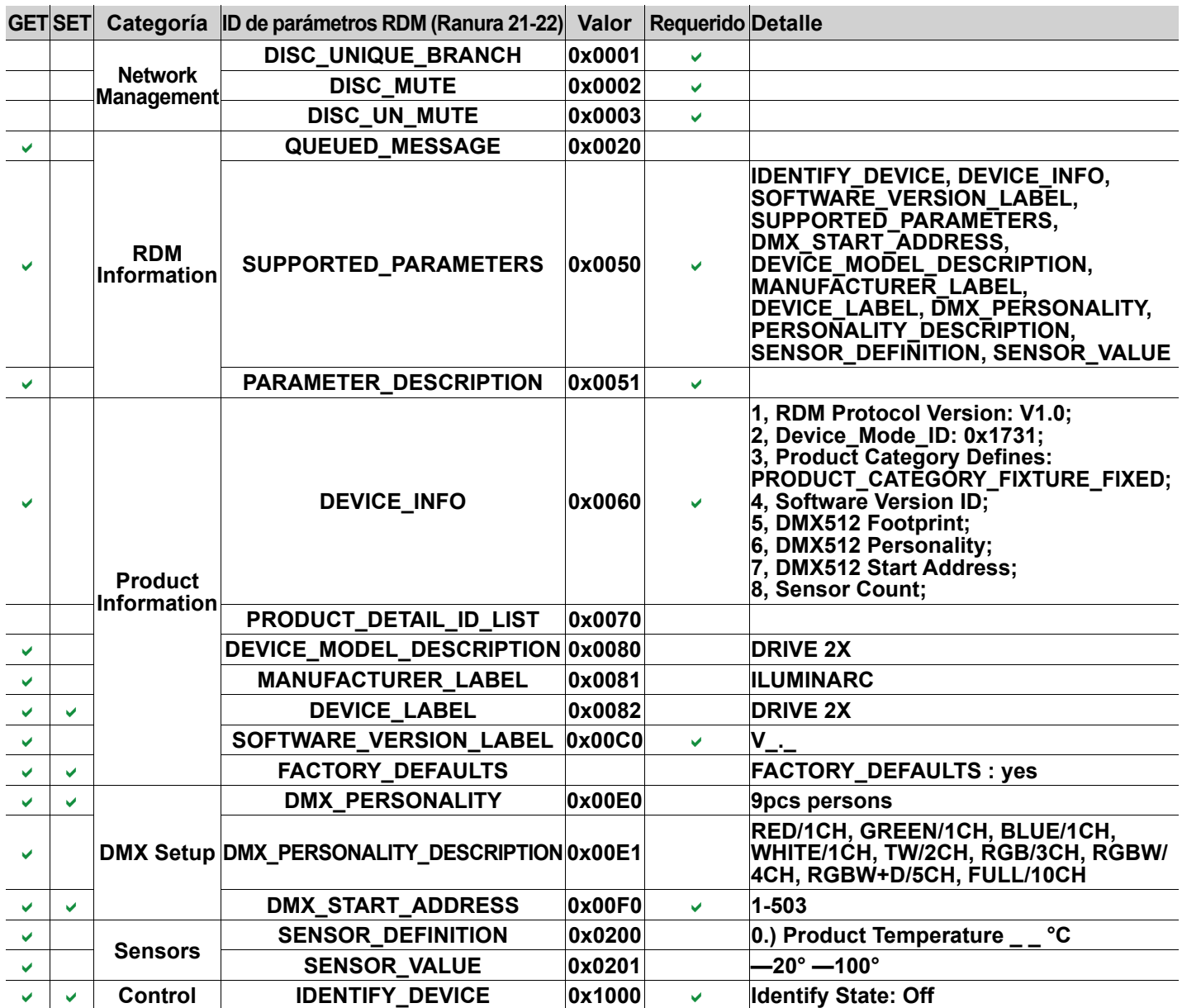

### **À Propos de ce Manuel**

Le Manuel de Référence du LΩGIC Drive 2X (MdR) reprend des informations de base sur cet appareil notamment en matière de connexions, montage, et options de menu. Télécharger le Manuel d'Utilisation sur<www.iluminarc.com>pour de plus amples informations.

#### **Clause de Non-Responsabilité**

Les informations et caractéristiques contenues dans ce manuel sont sujettes à changement sans préavis.

#### **GARANTIE LIMITÉE**

**VEUILLEZ VISITER NOTRE SITE INTERNET POUR CONSULTER LES MODALITÉES D'ENREGISTREMENT DE LA GARANTIE ET LES CONDITIONS GÉNÉRALES COMPLÈTES.**

**Pour les clients aux États-Unis et au Mexique:** [www.www.iluminarc.com/warranty-registration-architectural-lighting](http://www.iluminarc.com/warranty-registration-architectural-lighting). **Pour les clients du Royaume-Uni, de la République d'Irlande, de la Belgique, des Pays-Bas, du Luxembourg, de la France et de l'Allemagne:** [www.www.iluminarc.com/warranty-registration-architectural-lighting.](http://www.iluminarc.com/warranty-registration-architectural-lighting)

Chauvet garantit que cet appareil est exempt de défauts de matériaux et de fabrication dans des conditions normales d'utilisation, pendant la période spécifiée dans la garantie limitée complète consultable sur notre site Internet et sous réserve des exclusions et limitations qui y sont énoncées. Cette garantie ne s'applique qu'à l'acheteur initial du produit et n'est pas transférable. Pour exercer les droits prévus par cette garantie, vous devez fournir une preuve d'achat sous la forme d'un reçu de vente original d'un revendeur autorisé qui indique le nom du produit et la date d'achat. IL N'EXISTE AUCUNE AUTRE GARANTIE EXPRESSE OU IMPLICITE. Cette garantie vous confère des droits légaux spécifique. Vous pouvez également bénéficier d'autres droits qui varient selon les états et les pays. Cette garantie n'est valable qu'aux États-Unis, au Royaume-Uni, en République d'Irlande, en Belgique, aux Pays-Bas, au Luxembourg, en France, en Allemagne et au Mexique. Pour connaître les conditions de garantie dans d'autres pays, veuillez consulter votre revendeur local.

#### <span id="page-16-0"></span>**Consignes de Sécurité**

- N'ouvrez PAS cet appareil. Il ne contient aucun composant susceptible d'être réparé par l'utilisateur.
- Attention : Lorsque l'appareil est transféré d'un environnement à température extrême à un autre (par exemple d'un camion froid vers une salle de bal chaude et humide), de la condensation peut se former sur les composants électriques internes. Pour éviter de causer des dommages, laissez l'appareil s'acclimater entièrement au milieu environnant avant de le mettre sous tension.
- ATTENTION : le boîtier de cet appareil est brûlant lors du fonctionnement.
- Montez toujours cet appareil dans en endroit bien ventilé.
- Ne laissez AUCUNE source inflammable dans un rayon de 50 cm de l'appareil lorsque celui-ci fonctionne.
- N'utilisez PAS cet appareil en extérieur ou tout autre endroit où de la poussière, une chaleur excessive, de l'eau ou de l'humidité pourrait en affecter le fonctionnement. (IP20)
- N'utilisez PAS cet appareil si le boîtier ou les câbles vous semblent endommagés.
- Ne connectez PAS cet appareil ni à un gradateur ni à un rhéostat.
- Connectez UNIQUEMENT cet appareil à un circuit protégé et relié à la terre.
- En cas de sérieux problèmes de fonctionnement, arrêtez le système immédiatement.
- La température ambiante maximale supportée par ce produit est de 113 °F (45 °C). Ne le faites pas fonctionner à des températures plus élevées.
- La température de démarrage minimale est de -20°C (-4°F). Ne pas démarrer l'appareil à des températures plus basses.
- La température ambiante minimale est de -30°C (-22°F). Ne pas utiliser l'appareil à des températures plus basses.

#### **Conformité FCC**

Cet appareil est conforme à la partie 15, sous-partie B du règlement de la FCC. L'utilisation est soumise aux deux conditions suivantes :

- 1. Cet appareil ne doit pas causer d'interférences nuisibles, et
- 2. Cet appareil doit accepter toutes les interférences reçues, y compris celles pouvant entraîner un fonctionnement indésirable.

Tout changement ou modification non expressément approuvé par l'autorité responsable de la conformité pourrait annuler le droit de l'utilisateur à utiliser l'équipement.

#### **Contact**

En dehors des États-Unis, du Royaume-Uni, de l'Irlande, du Benelux, de la France, de l'Allemagne, ou du Mexique, contactez votre fournisseur si vous avez besoin d'assistance ou pour retourner un appareil. Référez-vous à [Contact Us](#page-39-0) à la fin de ce MdR pour obtenir des informations pour nous contacter.

#### **Ce Qui est Inclus**

• LΩGIC Drive 2X

- 2 supports de fixation court
- Cordon d'Alimentation Seetronic Powerkon IP65
- Contrôleur mural

• Manuel de Référence

FR

#### **MANUEL DE RÉFÉRENCE**

## ILLIMIN**AR**I

#### FR

#### **Alimentation CA**

Cet appareil est doté d'une alimentation universelle prenant en charge toute tension d'entrée comprise entre 100 et 240 VCA, 50/60 Hz.

#### **Prise CA**

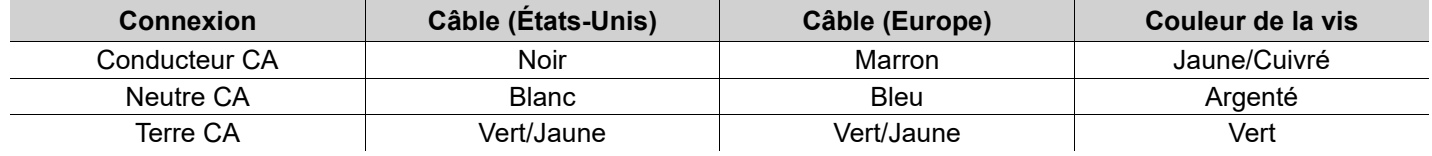

#### **Remplacement du Fusible**

- 1. Débranchez l'appareil de l'alimentation.
- 2. À l'aide d'un tournevis à tête plate, dévissez le couvercle du porte-fusible du boîtier.
- 3. Retirez le fusil obsolète et remplacez-le par un fusible en bon état de même type et ampérage.
- 4. Revissez le couvercle du porte-fusible et rebranchez l'unité.

#### **Vue d'ensemble de la produit**

#### **Vue d'ensemble du panneau avant**

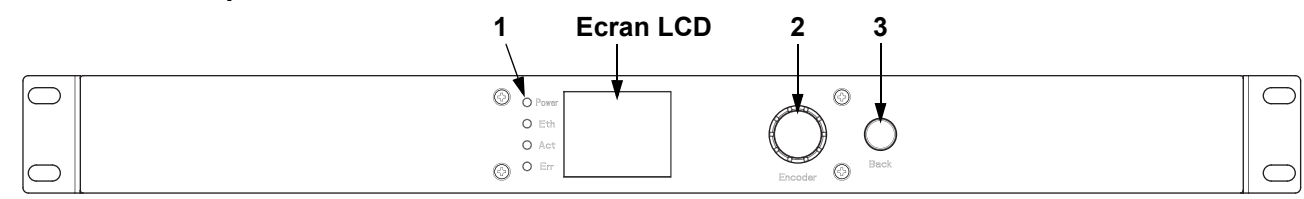

#### **Description du panneau avant**

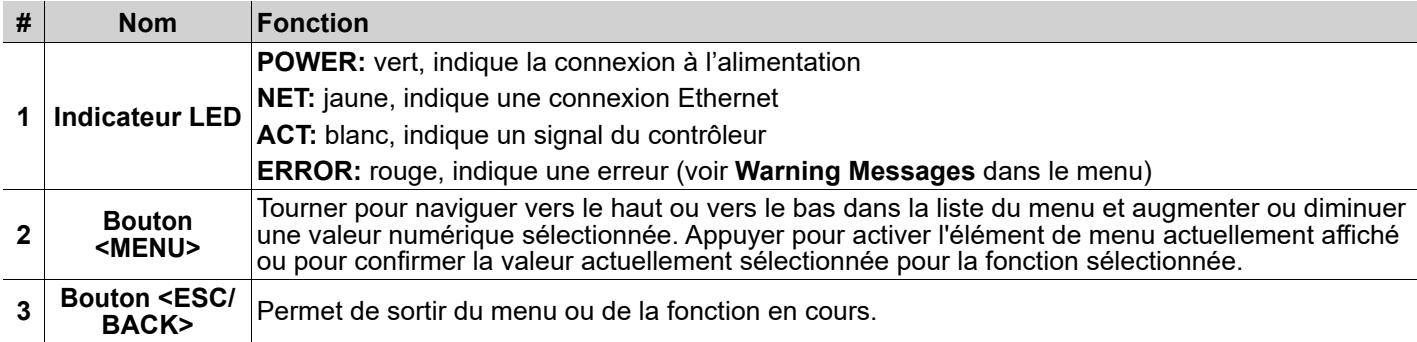

#### **Vue d'ensemble du panneau arrière**

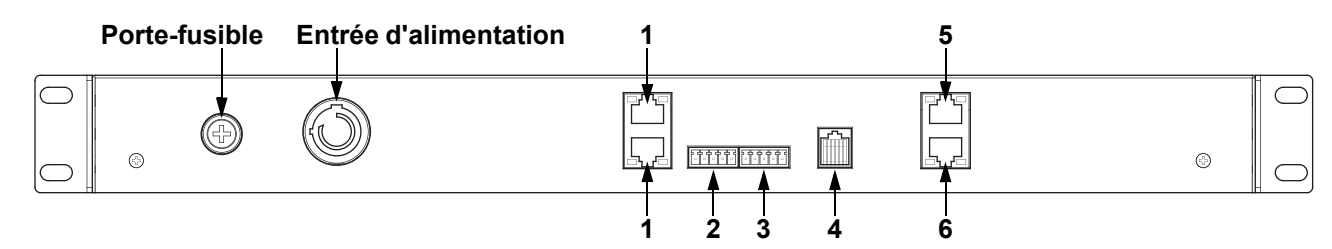

#### **Description du panneau arrière**

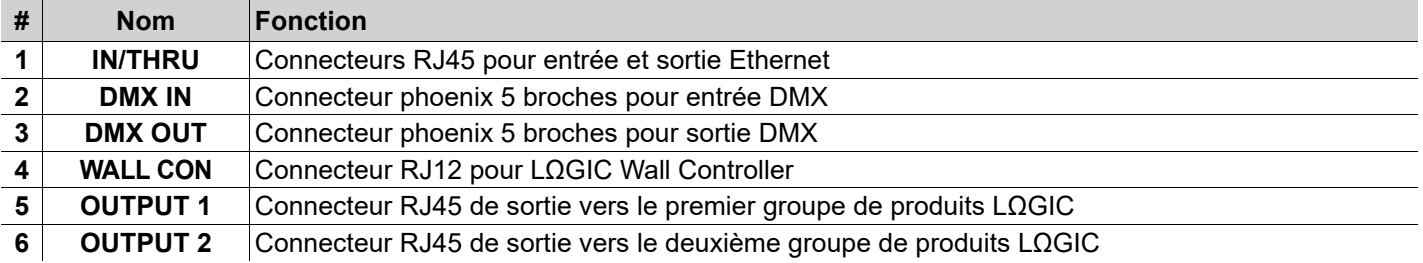

#### **LΩGIC Wall Controller (commande mural)**

Chaque LΩGIC Drive 2X est livré avec un panneau de commande mural (LΩGIC Wall Controller) qui se branche sur un connecteur RJ12 à l'arrière du produit.

- Les boutons 1 à 8 déclenchent la lecture des programmes enregistrés correspondants.
- Les boutons 9 et 10 permettent de diminuer et d'augmenter la luminosité des produits LΩGIC connectés.
- Les commutateurs DIP 5 bits définissent l'adresse du LΩGIC Wall Controller.

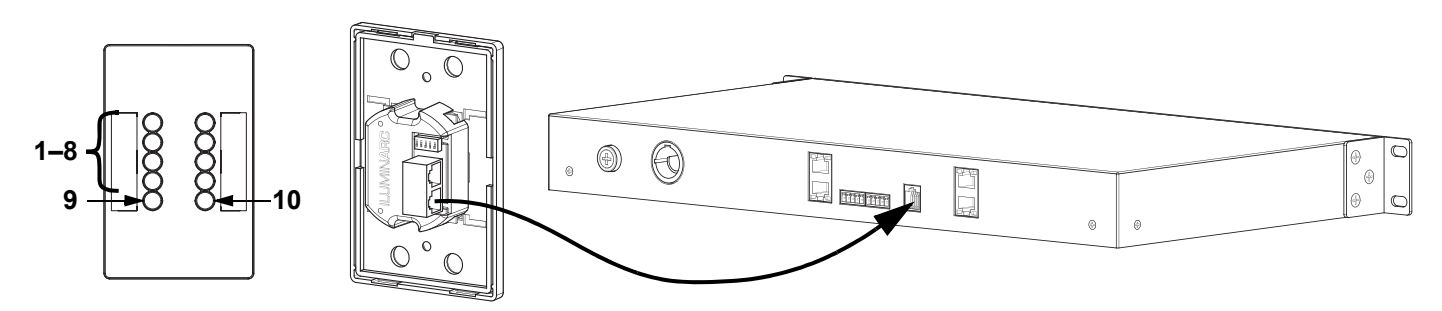

#### **Raccordement DMX**

Le LΩGIC Drive 2X fonctionnera avec une console DMX au moyen d'une connecteur phoenix à 5 broches. Une introduction au DMX est à votre disposition sur [www.iluminarc.com.](www.iluminarc.com)

#### **Connexion DMX**

Le LΩGIC Drive 2X dispose d'une connexion DMX 512 utilisant un connecteur phoenix à 5 broches. Consultez le manuel d'utilisation pour connecter et configurer le système DMX.

#### **Sortie DMX** Connecteur de signal

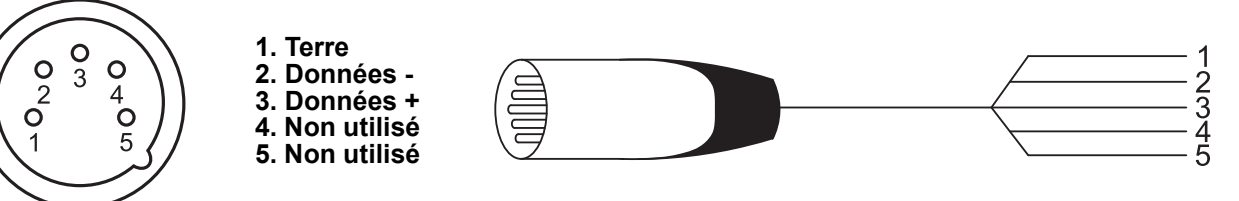

#### **RDM (Gestion des périphériques à distance)**

Le protocole RDM (gestion des périphériques à distance) est un standard pour la communication bidirectionnelle des appareils dotés de fonctions DMX dans un câblage DMX existant. Le LΩGIC Drive 2X supporte le protocole RDM permettant un retour d'information pour la surveillance et des changements des options de menu. Veuillez télécharger le manuel de l'utilisateur à partir du site internet<www.iluminarc.com>pour plus de détails.

#### **Connexions du signal**

Vous pouvez relier le LΩGIC Drive 2X à un contrôleur ou à un logiciel de contrôle à l'aide d'une connexion Ethernet. En cas d'utilisation du LΩGIC Drive 2X conjointement avec d'autres appareils compatibles avec les protocoles Art-Net™ ou sACN, vous gardez le contrôle individuel sur un même réseau. Veuillez consulter le manuel d'utilisation pour plus d'informations sur la connexion et la configuration de l'appareil avec ces signaux.

#### **Connexions Art-Net™**

Art-Net™ est un protocole Ethernet par TCP/IP qui permet de transférer de grandes quantités de données DMX512 en utilisant une connexion etherCON RJ45 sur un grand réseau. Une introduction au protocole Art-Net™ est disponible sur le site internet [www.iluminarc.com.](www.iluminarc.com)

Art-Net™ conçu et droit d'auteur par Artistic Licence Holdings Ltd.

#### **Connexions sACN**

Également appelé ANSI E1.31, le streaming ACN est un protocole Ethernet qui utilise les couches et le formatage de l'Architecture for Control Networks pour. transporter des données DMX512 par IP ou tout autre réseau compatible ACN.

#### **MANUEL DE RÉFÉRENCE**

## **ILUMINARC**

### **Installation**

FR

Avant de monter cet appareil, lisez et assimilez les [Consignes de Sécurité](#page-16-0). Le LΩGIC Drive 2X :

- S'installe sur un rack 19" standard.
- Peut être installé sur une surface plane.
- Est doté de 2 perforations quadridirectionnelles en forme de goutte d'eau sur le fond permettant de l'accrocher à un mur ou de le fixer sur une surface.

Soyez sûr que les matériels de montage sont capables de supporter le poids du produit.

#### **Schéma de Montage de l'Appareil**

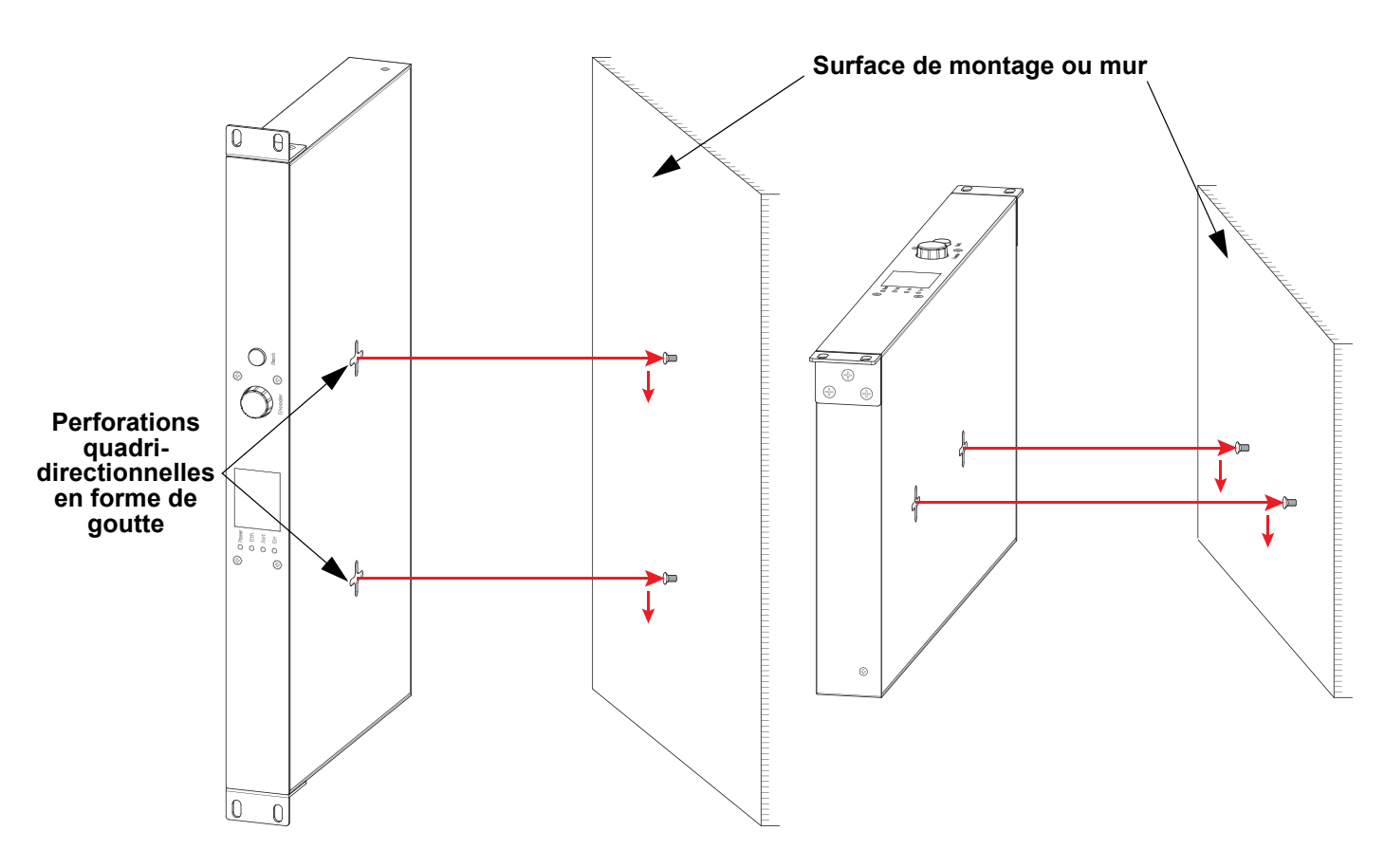

#### **Plan du Menu**

Reportez-vous à la page du produit LΩGIC Drive 2X sur <www.iluminarc.com>pour la dernière carte des menu.

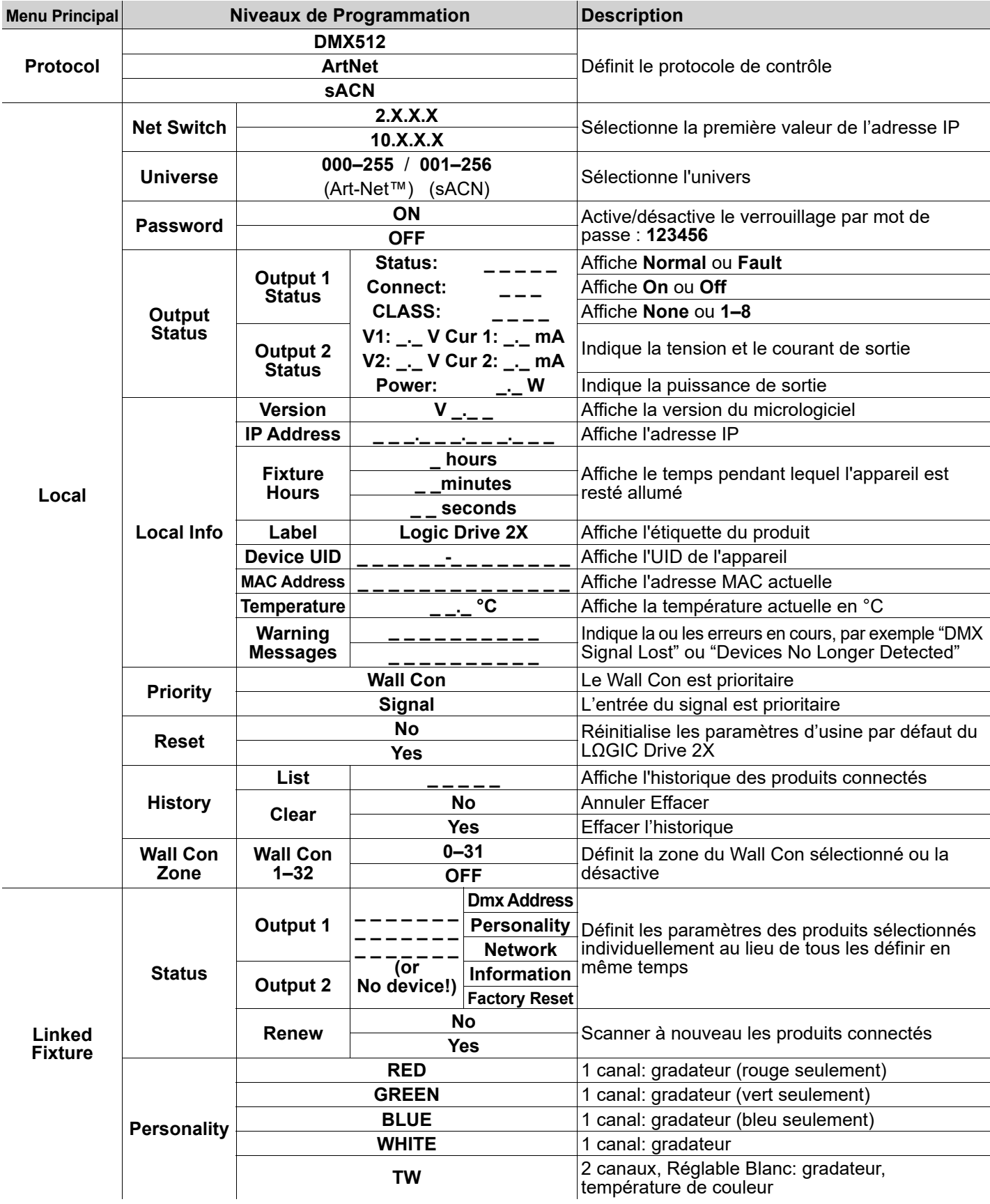

### **MANUEL DE RÉFÉRENCE**

ILUMINARC

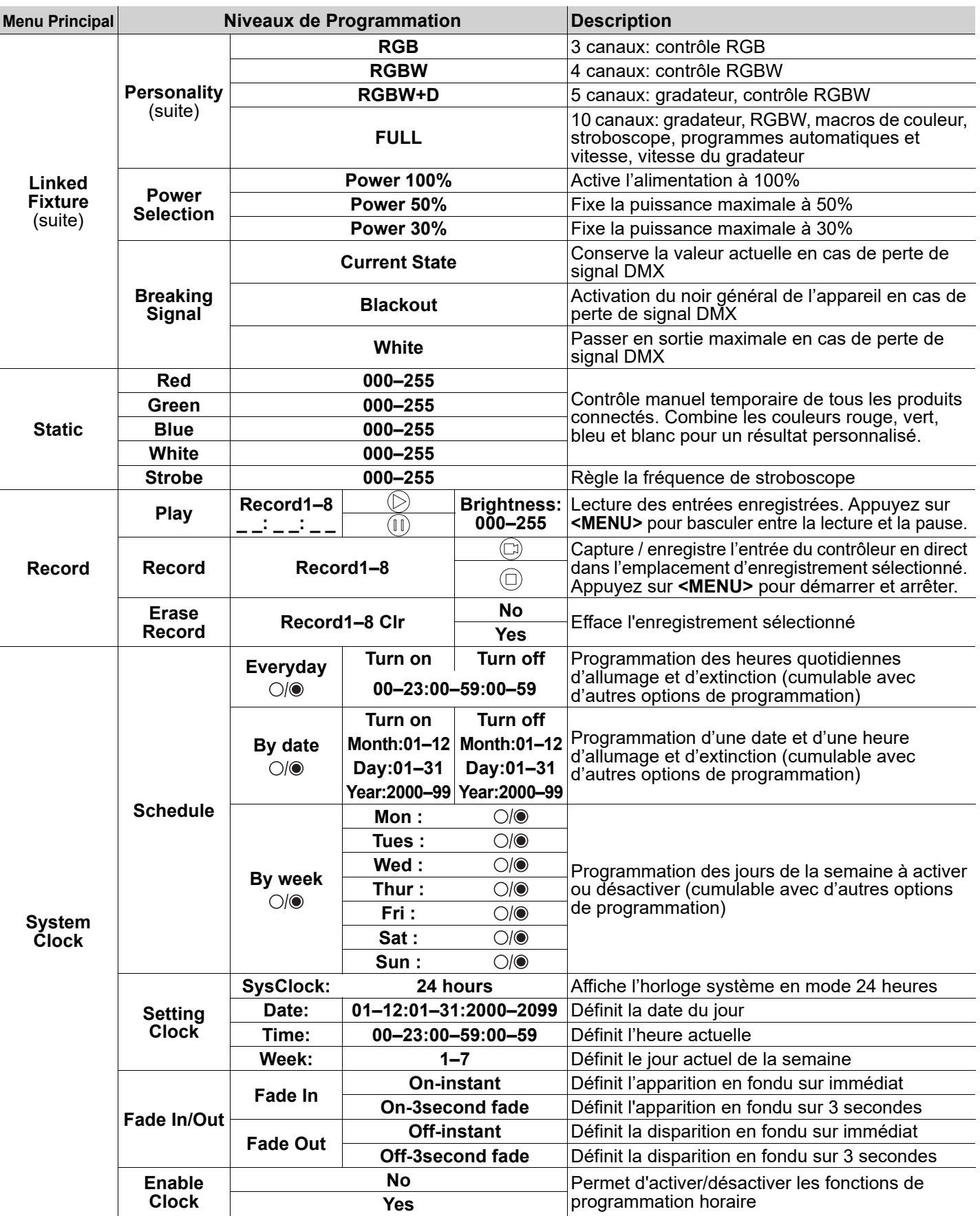

FR

#### **Graphique RDM**

Reportez-vous à la page du produit LΩGIC Drive 2X sur <www.iluminarc.com>pour la dernière graphique RDM.

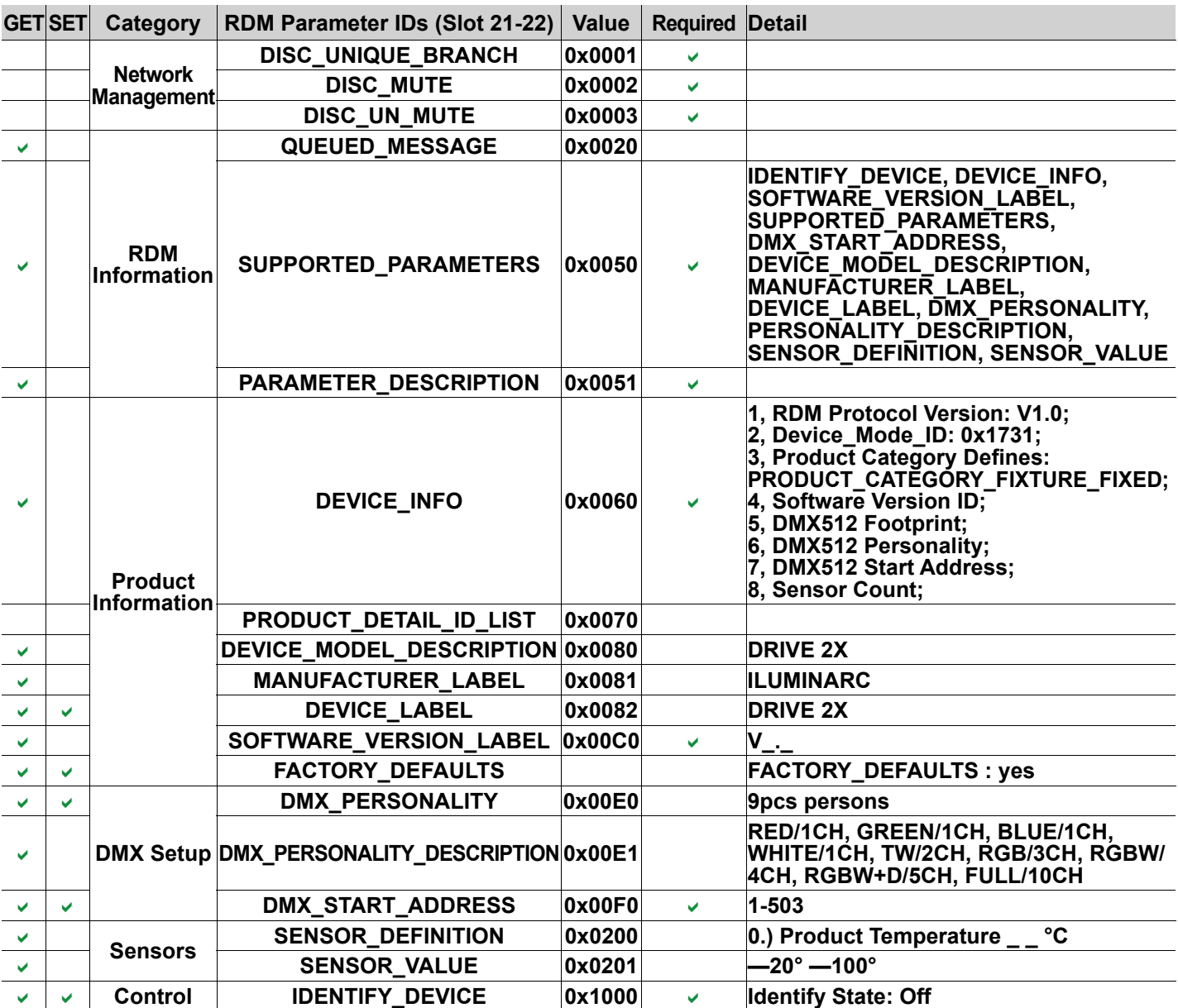

**DE** 

### **Über diese Kurzanleitung**

In der Kurzanleitung des LΩGIC Drive 2X finden Sie die wesentlichen Produktinformationen, wie etwa über die Montage und Menüoptionen des Geräts. Laden Sie für weiterführende Informationen unter <www.iluminarc.com> das Benutzerhandbuch herunter.

#### **Haftungsausschluss**

Die in dieser Anleitung aufgeführten Informationen und Spezifikationen können ohne vorherige Ankündigung geändert werden.

#### **EINGESCHRÄNKTE GARANTIE**

**ZUR REGISTRIERUNG FÜR GARANTIEANSPRÜCHE UND ZUR EINSICHT IN DIE VOLLSTÄNDIGEN GESCHÄFTSBEDINGUNGEN BESUCHEN SIE BITTE UNSERE WEBSITE.**

Für Kunden in den USA und in Mexiko: [www.www.iluminarc.com/warranty-registration-architectural-lighting](http://www.iluminarc.com/warranty-registration-architectural-lighting). **Für Kunden im Vereinigten Königreich, in Irland, Belgien, den Niederlanden, Luxemburg, Frankreich und Deutschland:** [www.www.iluminarc.com/warranty-registration-architectural-lighting](http://www.iluminarc.com/warranty-registration-architectural-lighting).

Chauvet garantiert für die in der auf unserer Website veröffentlichten vollständigen eingeschränkten Garantie genannten Dauer und unter Vorbehalt der darin genannten Haftungsausschlüsse und -beschränkungen, dass dieses Produkt bei normalen Gebrauch frei von Material- und Verarbeitungsfehlern ist. Diese Garantie erstreckt sich nur auf den Erstkäufer des Produkts und ist nicht übertragbar. Zur Ausübung der unter dieser Garantie gewährten Rechte ist der Kaufbeleg in Form der Originalrechnung von einem autorisierten Händler vorzulegen, in der die Produktbezeichnung und das Kaufdatum vermerkt sein müssen. ES BESTEHEN KEINE WEITEREN AUSDRÜCKLICHEN ODER STILLSCHWEIGENDEN GARANTIEN. Diese Garantie gibt Ihnen besondere gesetzliche Rechte. Und Sie haben möglicherweise weitere Rechte, die von Land zu Land unterschiedlich sein können. Diese Garantie ist nur in den USA, im Vereinigten Königreich, in Irland, Belgien, den Niederlanden, Luxemburg, Frankreich, Deutschland und Mexiko gültig. Bezüglich der Garantiebestimmungen in anderen Ländern wenden Sie sich bitte an Ihren lokalen Händler.

#### <span id="page-23-0"></span>**Sicherheitshinweise**

- Dieses Gerät NICHT öffnen. Die eingebauten Komponenten sind für den Kunden wartungsfrei.
- VORSICHT: Beim Transport des Geräts von einer Umgebung mit außergewöhnlichen Temperaturen in eine andere solche Umgebung (z. B. aus einem kalten Transporter in einen warm-feuchten Ballsaal) kann an der im Gerät enthaltenen Elektronik Wasser kondensieren. Um einen Defekt zu vermeiden, muss sich das Gerät erst in der neuen Umgebung akklimatisiert haben, bevor es an die Stromversorgung angeschlossen werden kann.
- VORSICHT: Das Gehäuse dieses Produkts kann während des Betriebs heiß werden.
- Installieren Sie das Gerät an einem Ort mit ausreichender Belüftung.
- Belassen Sie KEINE entflammbaren Materialien in einem Umkreis von 50 cm dieses Geräts, während es in Betrieb oder an der Stromversorgung angeschlossen ist.
- Nehmen sie das Gerät NICHT im Freien oder an einem Ort in Betrieb, der durch Staubentwicklung, übermäßige Hitze, Wasser oder hohe Luftfeuchtigkeit charakterisiert ist. (IP20)
- NIEMALS das Gerät in Betrieb nehmen, wenn Ihnen das Gehäuse oder das Kabel beschädigt erscheinen.
- Schließen Sie dieses Gerät NICHT an einen Dimmer oder Regelwiderstand an.
- Schließen Sie dieses Produkt NUR an einen mit der Erde verbundenen und geschützten Stromkreis an.
- Das Gerät NUR an den Hänge-/Befestigungsbügeln oder Griffen tragen.
- Bei ernsthaften Betriebsproblemen stoppen Sie umgehend die Verwendung des Geräts.
- Die maximal zulässige Umgebungstemperatur beträgt 45 °C. Nehmen Sie das Gerät nicht bei höheren Temperaturen in Betrieb.
- Die zulässige Mindesttemperatur für den Start beträgt -20 °C. Starten Sie das Gerät nicht bei niedrigeren Temperaturen.
- Die minimal zulässige Umgebungstemperatur beträgt -30 °C. Nehmen Sie das Gerät nicht bei niedrigeren Temperaturen in Betrieb.

#### **FCC-Konformität**

Dieses Gerät erfüllt Teil 15, Teil B, der FCC-Bestimmungen. Der Betrieb ist an folgende zwei Bedingungen geknüpft:

- 1. Dieses Gerät darf keine schädlichen Interferenzen verursachen, und
- 2. Dieses Gerät muss empfangende Interferenzen aufnehmen können, auch Interferenzen, die eventuell einen unerwünschten Betrieb verursachen.

Jegliche Änderungen oder Modifikationen, die nicht ausdrücklich von der Partei genehmigt wurden, die für die Compliance zuständig ist, könnten die Berechtigung des Benutzers zum Betrieb dieses Geräts aufheben.

#### **Kontakt**

Kunden außerhalb der USA, GB, Irland, Benelux, Frankreich, Deutschland oder Mexiko wenden sich an ihren Lieferanten, um den Kundensupport in Anspruch zu nehmen oder ein Produkt zurückzuschicken. Kontaktinformationen finden Sie im [Contact Us](#page-39-0) am Ende dieses Kurzanleitung.

#### **Packungsinhalt**

• LΩGIC Drive 2X

- Controller für Wandmontage 2 kurzer Bügel für Rack-Ohren
- **Kurzanleitung**

• Seetronic Powerkon IP65 Netzkabel

#### **Wechselstrom**

Dieses Gerät verfügt über ein Vorschaltgerät, das automatisch die anliegende Spannung erkennt, sobald der Netzstecker in die Schukosteckdose gesteckt wird, und kann mit einer Eingangsspannung von 100~240 V AC, 50/60 Hz arbeiten. **Wechselstromstecker**

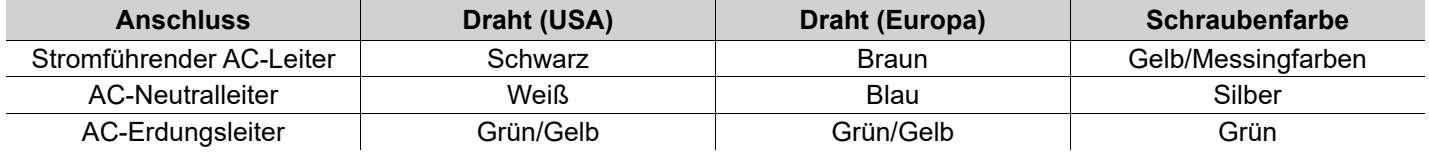

#### **Auswechseln der Sicherung**

- 1. Trennen Sie das Gerät vom Stromnetz.
- 2. Mit einem Flachkopfschraubendreher lösen Sie die Abdeckung des Sicherungshalters vom Gehäuse.
- 3. Entfernen Sie die durchgebrannte Sicherung, und ersetzen Sie diese durch eine Sicherung des gleichen Typs und mit den gleichen Werten.
- 4. Schrauben Sie die Abdeckung der Sicherung wieder ein, und schließen Sie das Gerät wieder an das Stromnetz an.

#### **Produktübersicht**

#### **Vorderseite-Übersicht**

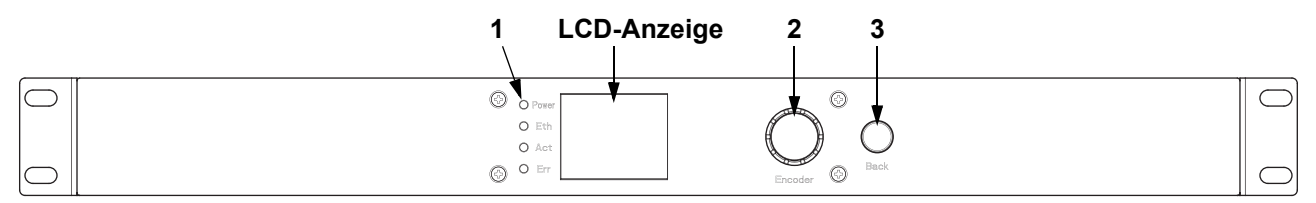

#### **Vorderseite Beschreibung**

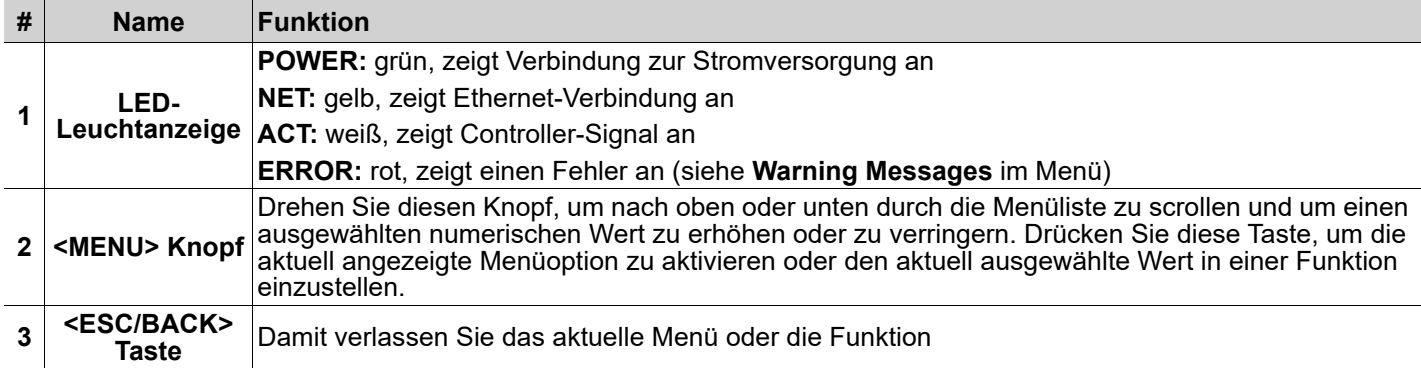

#### **Rückseite-Übersicht**

**DE** 

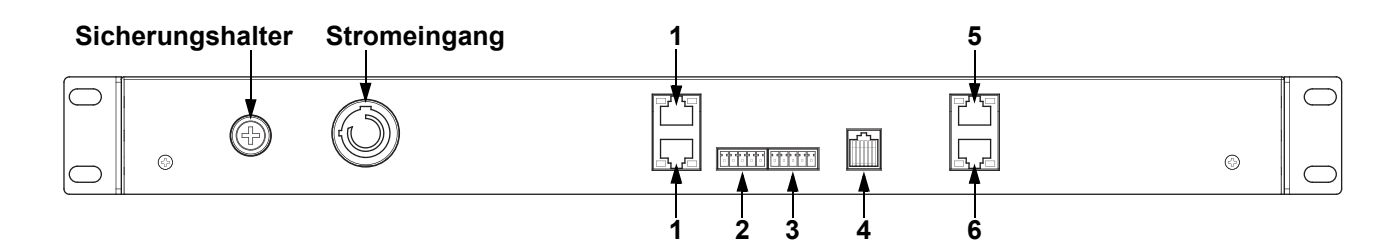

#### **Rückseite Beschreibung**

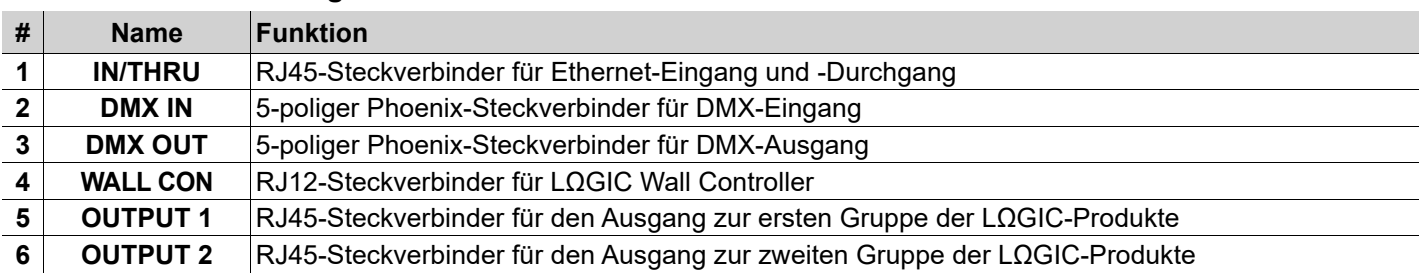

#### **LΩGIC Wall Controller (Bedienfeld für die Wandmontage)**

Jeder LΩGIC Drive 2X wird mit einem Bedienfeld für die Wandmontage (LΩGIC Wall Controller) geliefert, das in einen RJ12-Anschluss auf der Rückseite des Geräts eingesteckt wird.

- Tasten 1 bis 8 lösen Wiedergabe der entsprechend aufgezeichneten Programme aus.
- Tasten 9 und 10 erhöhen oder verringern die Helligkeit der angeschlossenen LΩGIC-Geräte.
- 5-Bit DIP-Schalter legen die Adresse des LΩGIC Wall Controller fest.

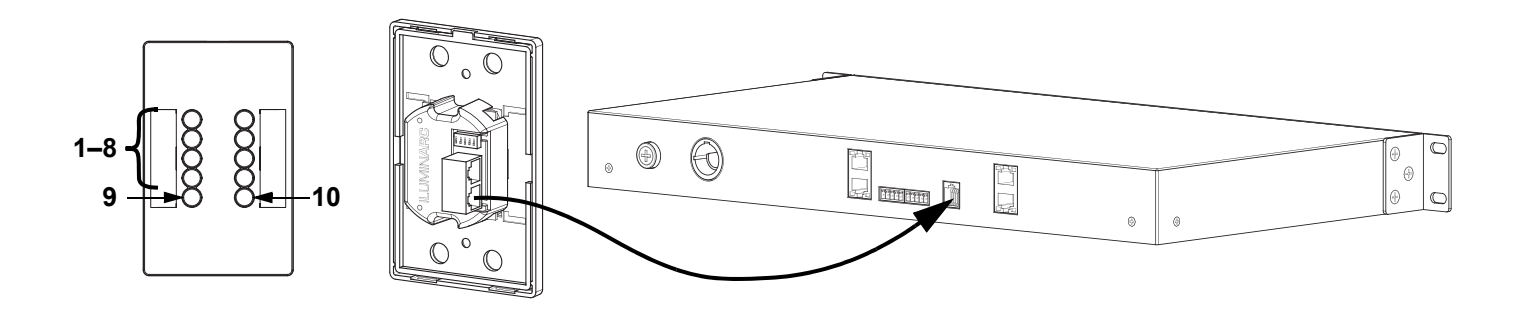

#### **DMX-Verbindung**

Der LΩGIC Drive 2X kann mit einem DMX-Controller betrieben werden, wenn eine 5-polige Phoenix-Stecker zum Einsatz kommt. Sie können sich eine Einführung in DMX unter <www.iluminarc.com> herunterladen.

#### **DMX-Anschluss**

Der LΩGIC Drive 2X verfügt über einen DMX-512-Anschluss unter Verwendung eines 5-poligen Phoenix-Steckverbinders. Informationen zum Anschließen und Konfigurieren des Geräts für einen DMX-Betrieb finden Sie in der Bedienungsanleitung.

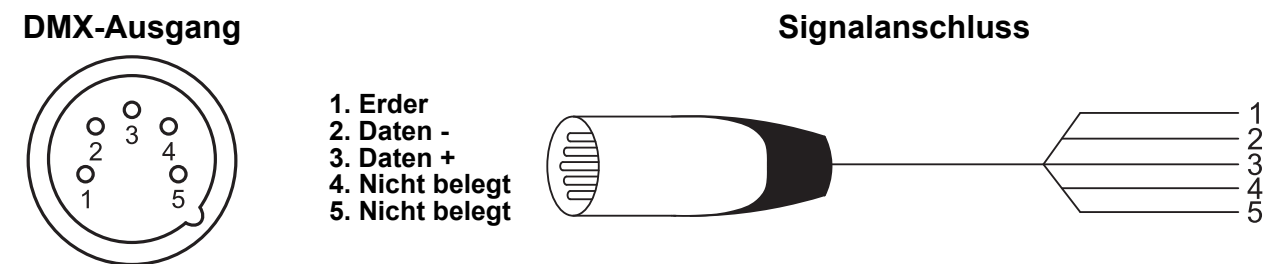

#### **RDM (Remote Device Management)**

Remote Device Management bzw. RDM ist ein Standard, mit dem DMX-aktivierte Geräte bidirektional entlang bestehender DMX-Kabel kommunizieren können. Lesen Sie die Bedienungsanleitung des DMX-Controllers oder wenden Sie sich an den Hersteller, da nicht alle DMX-Controller über diese Funktion verfügt. Der LΩGIC Drive 2X unterstützt das RDM-Protokoll, das ein Feedback zur Vornahme von Änderungen der Menüoptionen erlaubt. Laden Sie für weiterführende Informationen unter<www.iluminarc.com>das Benutzerhandbuch herunter.

#### **Signalanschlüsse**

Sie können den LΩGIC Drive 2X per Ethernet mit einer Controller-Software verbinden. Werden an de mit Art-Net™ oder sACN kompatible Produkte zusammen mit dem LΩGIC Drive 2X verwendet, können Sie jedes der Produkte innerhalb eines einzigen Netzwerks ansteuern. Informationen zum Anschließen und Konfigurieren des Produkts für diese Signale finden Sie in der Bedienungsanleitung.

#### **Art-Net™-Verbindung**

Art-Net™ ist ein Ethernet-Protokoll, das mit TCP/IP eine große Menge an DMX512-Daten über ein großes Netzwerk an eine Neutrik® etherCON® RJ45-Verbindung überträgt. Das Dokument des Art-Net™-Protokolls können Sie unter <www.iluminarc.com>herunterladen.

Art-Net™-Design und -Copyright Artistic Licence Holdings Ltd.

#### **sACN-Verbindung**

Das auch als ANSI E1.31 bekannte Streaming-ACN ist ein Ethernet-Protokoll, das auf das Layering und die Formatierung von Architecture for Control Networks zurückgreift, um DMX512-Daten "over IP" oder ein anderes mit ACN kompatibles Netzwerk übermittelt.

#### **KURZANLEITUNG**

**DE** 

#### **Montage**

Lesen Sie vor der Montage dieses Geräts die [Sicherheitshinweise](#page-23-0) durch. Der LΩGIC Drive 2X:

- Eignet sich für den Aufbau auf einem standardmäßigen 19-Zoll-Rack
- Kann auf einem flachen Untergrund aufgestellt werden.
- Verfügt am Boden über in vier Richtungen zeigende, ovale Öffnungen für die Befestigung an einer Wand oder zur Sicherung a einer Oberfläche.

Stellen Sie sicher, dass die Befestigungsteile dafür ausgelegt sind, das Produktgewicht tragen zu können.

#### **Montageansicht**

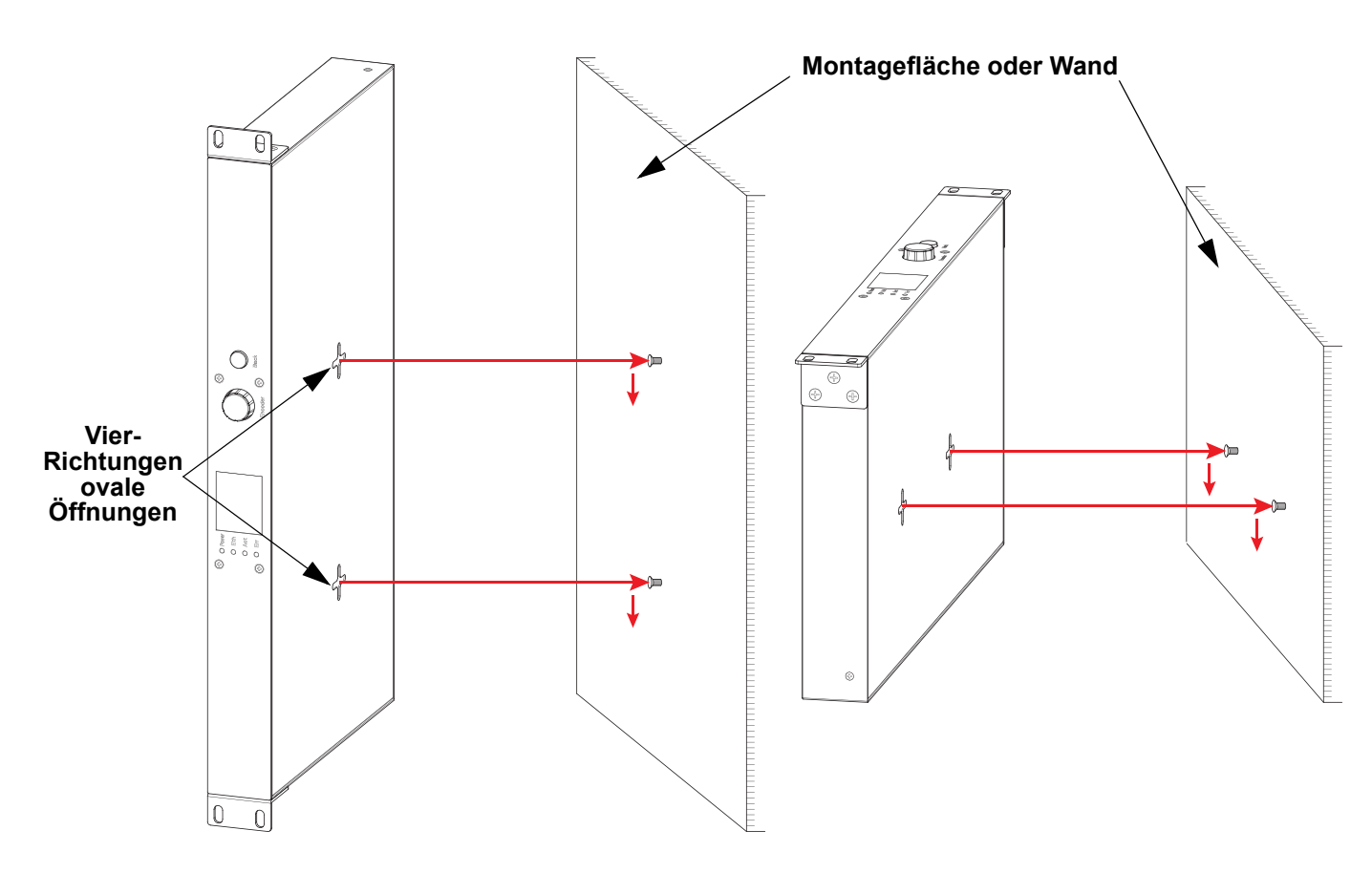

#### **Menüstruktur**

Die neueste Menükarte finden Sie auf der LΩGIC Drive 2X-Produktseite unter [www.iluminarc.com.](www.iluminarc.com)

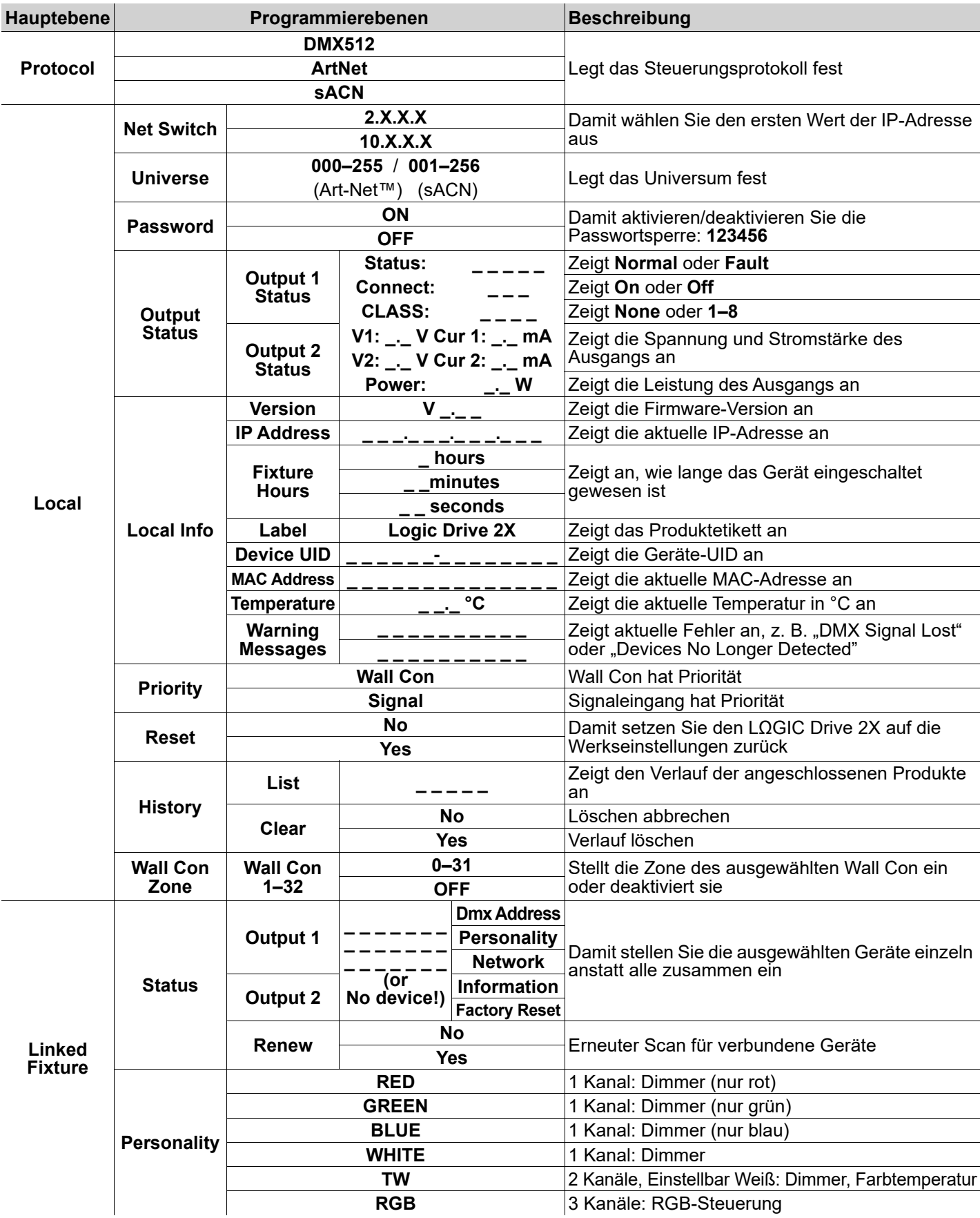

#### **KURZANLEITUNG**

![](_page_29_Picture_355.jpeg)

DE

#### **RDM-Diagramm**

Die neueste RDM-Diagramm finden Sie auf der LΩGIC Drive 2X-Produktseite unter [www.iluminarc.com.](www.iluminarc.com)

![](_page_30_Picture_228.jpeg)

#### NL

#### **Over deze handleiding**

De LΩGIC Drive 2X Beknopte Handleiding bevat basisinformatie over het product, zoals aansluiting, montage en menuopties. Download de gebruikershandleiding op <www.iluminarc.com> voor meer informatie.

#### **Disclaimer**

De informatie en specificaties in deze beknopte handleiding kunnen zonder voorafgaande kennisgeving worden gewijzigd.

#### **BEPERKTE GARANTIE**

#### **GA NAAR ONZE WEBSITE VOOR REGISTRATIE VAN DE GARANTIE EN DE VOLLEDIGE ALGEMENE VOORWAARDEN.**

**Voor klanten in de Verenigde Staten en Mexico:** [www.www.iluminarc.com/warranty-registration-architectural-lighting](http://www.iluminarc.com/warranty-registration-architectural-lighting). **Voor klanten in het Verenigd Koninkrijk, Ierland, België, Nederland, Luxemburg, Frankrijk en Duitsland:** [www.www.iluminarc.com/warranty-registration-architectural-lighting](http://www.iluminarc.com/warranty-registration-architectural-lighting).

Chauvet garandeert dat dit product bij normaal gebruik vrij zal blijven van defecten in materiaal en vakmanschap, voor de opgegeven periode en onder voorbehoud van de uitzonderingen en beperkingen die zijn uiteengezet in de volledige beperkte garantie op onze website. Deze garantie geldt uitsluitend voor de oorspronkelijke koper van het product en is niet overdraagbaar. Om onder deze garantie rechten uit te oefenen, moet u een aankoopbewijs overleggen in de vorm van een origineel verkoopbewijs van een geautoriseerde dealer, waarop de naam van het product en de aankoopdatum zichtbaar zijn. ER ZIJN GEEN ANDERE EXPLICIETE OF IMPLICIETE GARANTIES. Deze garantie geeft u specifieke wettelijke rechten. Mogelijk heeft u ook andere rechten die van staat tot staat en van land tot land verschillen. Deze garantie is uitsluitend geldig in de Verenigde Staten, het Verenigd Koninkrijk, Ierland, België, Nederland, Luxemburg, Frankrijk, Duitsland en Mexico. Neem contact op met uw lokale verkoper voor garantievoorwaarden in andere landen.

#### <span id="page-31-0"></span>**Veiligheidsinstructies**

- Open het product NIET. Het bevat geen te onderhouden onderdelen.
- LET OP: Bij het verplaatsen van het product uit extreme omgevingen, (bijv. koude vrachtwagen naar warme, vochtige balzaal) kan er condensvorming optreden op de elektronica van het product. Om storingen te vermijden moet het product volledig kunnen acclimatiseren aan de omgeving voordat het op stroom wordt aangesloten.
- LET OP: De behuizing van dit product kan heet zijn wanneer het in bedrijf is.
- Monteer dit product op een plek met voldoende ventilatie, ten minste 50 cm van de aangrenzende oppervlakken.
- Plaats geen ontvlambaar materiaal binnen 50 cm van dit product als het in gebruik is of is aangesloten op het stopcontact.
- Gebruik dit product NIET buitenshuis of op een locatie waar stof, grote warmte, water of vochtigheid het kunnen beïnvloeden. (IP20)
- Gebruik dit product NIET als de behuizing, lenzen of kabels beschadigd lijken.
- Sluit dit product NIET aan op een dimmer of een regelweerstand.
- Sluit dit product UITSLUITEND op een geaard en beveiligd stroomcircuit.
- Gebruik UITSLUITEND de ophang-/montagebeugel om dit product te dragen.
- Stop in het geval van ernstige operationele problemen onmiddellijk met het gebruik.
- De maximale omgevingstemperatuur bedraagt 45 °C. Gebruik dit product niet bij hogere temperaturen.
- De minimale opstarttemperatuur is -20° C. Start het product niet op bij lagere temperaturen.
- De minimale omgevingstemperatuur is -30 °C. Gebruik het product niet bij lagere temperaturen.

#### **FCC-naleving**

Dit apparaat voldoet aan Part 15 Part B van de FCC-regels. Het gebruik is onderworpen aan de volgende twee voorwaarden:

- 1. Dit apparaat mag geen schadelijke interferentie veroorzaken, en
- 2. Dit apparaat moet enige ontvangen interferentie accepteren, inclusief interferentie die een ongewenste werking kan veroorzaken.

Eventuele wijzigingen of aanpassingen die niet uitdrukkelijk door de voor naleving verantwoordelijke partij zijn goedgekeurd, kan de bevoegdheid van de gebruiker om de apparatuur te bedienen ongeldig verklaren.

#### **Contact**

Van buiten de VS, Verenigd Koninkrijk, Ierland, Benelux, Frankrijk, Duitsland of Mexico kunt u contact opnemen met de distributeur of om ondersteuning vragen dan wel het product retourneren. Raadpleeg [Contact Us](#page-39-0) aan het einde van deze beknopte handleiding voor contactinformatie.

#### **Wat is inbegrepen**

- LOGIC Drive 2X
- Seetronic Powerkon IP65 stroomsnoer

• Wandbedieningseenheid

- 2 oorbeugel voor een kort rek
- Beknopte handleiding

#### **AC-stroom**

Dit product heeft een voeding met automatisch bereik die werkt met een ingangsspanning van 100–240 VAC, 50/60 Hz. **AC-stekker**

![](_page_32_Picture_222.jpeg)

#### **De zekering vervangen**

- 1. Ontkoppel dit product van de stroom.
- 2. Gebruik een platkopschroevendraaier en schroef de kap van de zekeringshouder los van de behuizing.
- 3. Verwijder de doorgebrande zekering en vervang het met een werkende zekering van hetzelfde type en met dezelfde waarde.
- 4. Schroef de kap van de zekeringhouder terug en steek de stekker er weer in.

#### **Productoverzicht**

#### **Voorpaneeloverzicht**

![](_page_32_Figure_12.jpeg)

#### **Beschrijving voorpaneel**

![](_page_32_Picture_223.jpeg)

#### **Achterpaneeloverzicht**

![](_page_32_Figure_16.jpeg)

#### **Beschrijving achterpaneel**

![](_page_32_Picture_224.jpeg)

#### NL

### ILUMINARI

#### **LΩGIC Wall Controller (wandgemonteerd bedieningspaneel)**

Elke LΩGIC Drive 2X wordt geleverd met een wandgemonteerd bedieningspaneel (LΩGIC Wall Controller) die op de achterkant van het product in een RJ12-connector gestoken kan worden.

- Knoppen 1–8 triggeren het afspelen van de corresponderende opgenomen programma's.
- Knoppen 9 en 10 verlagen en verhogen de helderheid van de aangesloten LΩGIC-producten.
- 5-bit DIP-schakelaars stellen het adres in van de LΩGIC Wall Controller.

![](_page_33_Figure_8.jpeg)

#### **DMX-koppeling**

De LΩGIC Drive 2X kan met een DMX-controller werken met een 5-pins phoenix connector. Op<www.iluminarc.com>is een DMX basishandleiding verkrijgbaar.

#### **DMX-aansluiting**

De LΩGIC Drive 2X biedt een DMX 512-verbinding met behulp van een 5-polige phoenix-connector. Zie de gebruikershandleiding om te verbinden en te configureren voor DMX-werking.

![](_page_33_Figure_13.jpeg)

#### **RDM (apparaatbeheer op afstand)**

Remote Device Management of RDM (apparaatbeheer op afstand) is een standaard die het voor DMX-apparaten mogelijk maakt om in twee richtingen te communiceren over bestaande DMX-kabels. De LΩGIC Drive 2X ondersteunt het RDM-protocol dat zorgt feedback toelaat bij de bewaking van wijzigingen aan de menu map-opties van. Download de gebruikershandleiding op <www.iluminarc.com> voor meer informatie.

#### **Signaal-verbindingen**

U kunt de LΩGIC Drive 2X aansluiten op een controller of controllersoftware met behulp van een ethernetverbinding. Bij het gebruik van andere Art-Net™ of sACN-compatible producten met de LΩGIC Drive 2X, kunt u deze individueel aansturen op een enkel netwerk. Zie de gebruikershandleiding voor meer informatie over het verbinden en configureren van het product voor deze signalen.

#### **Art-Net™ aansluiting**

Art-Net™ is een ethernet-protocol dat gebruikmaakt van TCP/IP dat over een groot netwerk grote hoeveelheden DMX512-gegevens verzendt met behulp van een etherCON RJ45-verbinding. Een Art-Net™-protocoldocument is te verkrijgen op<www.iluminarc.com>. Art-Net™ ontworpen en auteursrecht door Artistic Licence Holdings Ltd.

#### **sACN aansluiting**

Streaming-ACN staat ook wel bekend als ANSI E1.31 en is een ethernetprotocol dat de laag- en opmaakstructuur gebruikt van Architecture for Control Networks om DMX512-gegevens te transporteren over IP of een ander ACN compatibel netwerk.

#### **Montage**

Lees alvorens dit product te monteren alle [Veiligheidsinstructies.](#page-31-0) De LΩGIC Drive 2X:

- Past goed op een standaard 19" rek.
- Kan op een vlakke ondergrond worden geplaatst.
- Heeft 2 vier-richtings- druppelgaten op de bodem om aan een wand te hangen of op een oppervlak bevestigd te worden.

Controleer of de montagemateriaal het gewicht van het product kan dragen.

#### **Montagediagram van het product**

![](_page_34_Figure_9.jpeg)

ILUMINARC

#### **Menumap**

NL

Raadpleeg de productpagina van LΩGIC Drive 2X op <www.iluminarc.com> voor de nieuwste menukaart.

![](_page_35_Picture_369.jpeg)

### ILUMINARC

![](_page_36_Picture_349.jpeg)

![](_page_36_Picture_350.jpeg)

### **ILUMINARC**

#### NL

#### **RDM-kaart**

Raadpleeg de productpagina van LΩGIC Drive 2X op <www.iluminarc.com> voor de nieuwste RDM-kaart.

![](_page_37_Picture_232.jpeg)

**Intentionally Left Blank Page**

#### <span id="page-39-0"></span>**Contact Us**

![](_page_39_Picture_179.jpeg)

Visit the applicable website above to verify our contact information and instructions to request support. Outside the U.S., U.K., Ireland, Mexico, France, Germany, or Benelux, contact the dealer of record.

![](_page_39_Picture_6.jpeg)

**UL 2108, UL 1598A CSA C22.2 No. 250.2 E115166**ั้นร

![](_page_39_Picture_8.jpeg)

**RoHS**